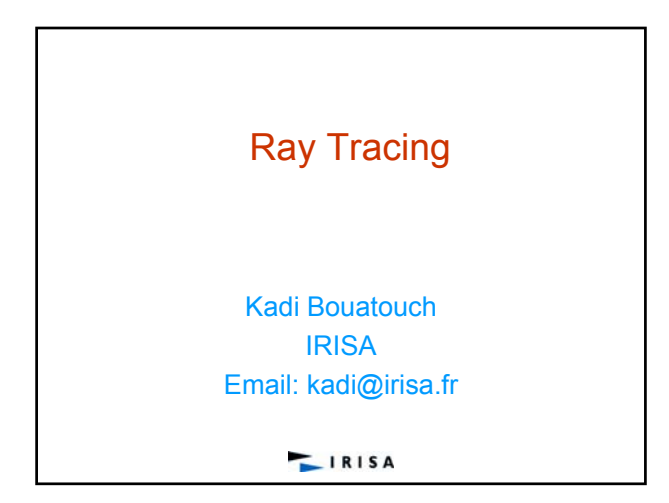

# Introduction to Computer **Graphics**

**LIRISA** 

#### **Context** Interest in 3D virtual worlds • Computer aided design • Representation and visualization of things which do not exist • Manufacturing – Create 3D virtual worlds • Movies • Choose the model of the objects we want to • Entertainement: video games represent – Visualize them • Data Visualization • Choose a representation model • Virtual Reality – Animate these worlds • Working without risk • Simulation**LIRISA**  $IRISA$

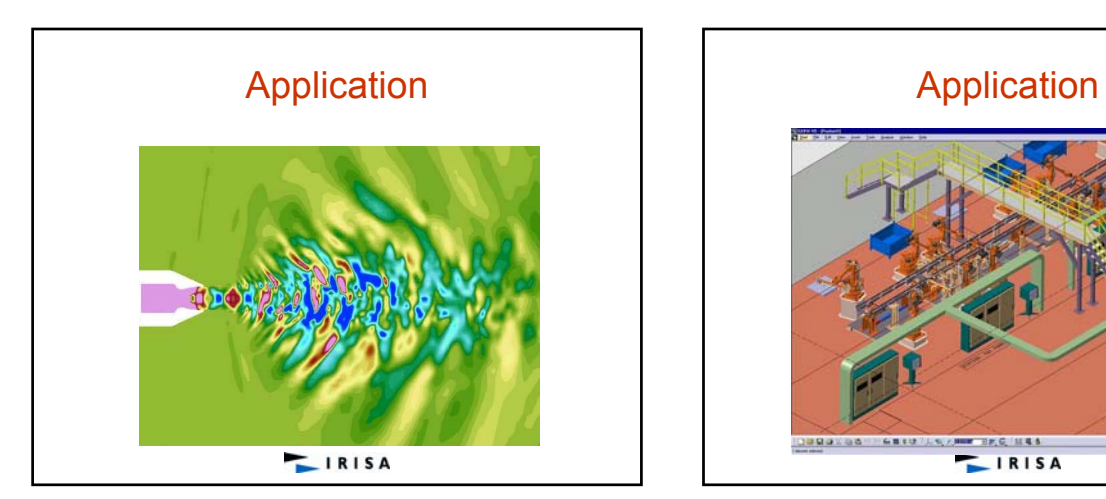

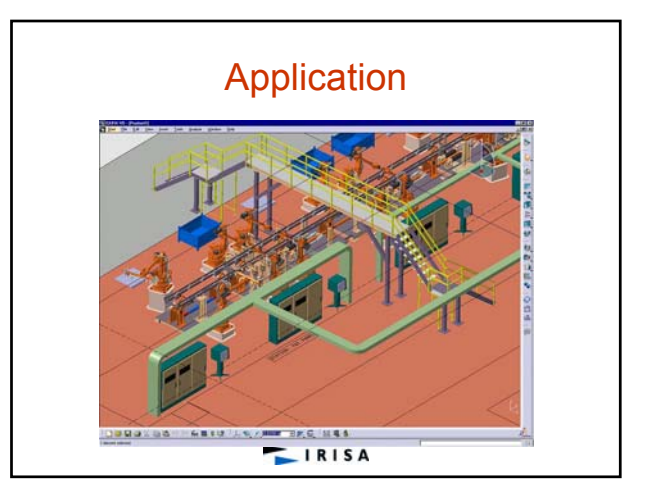

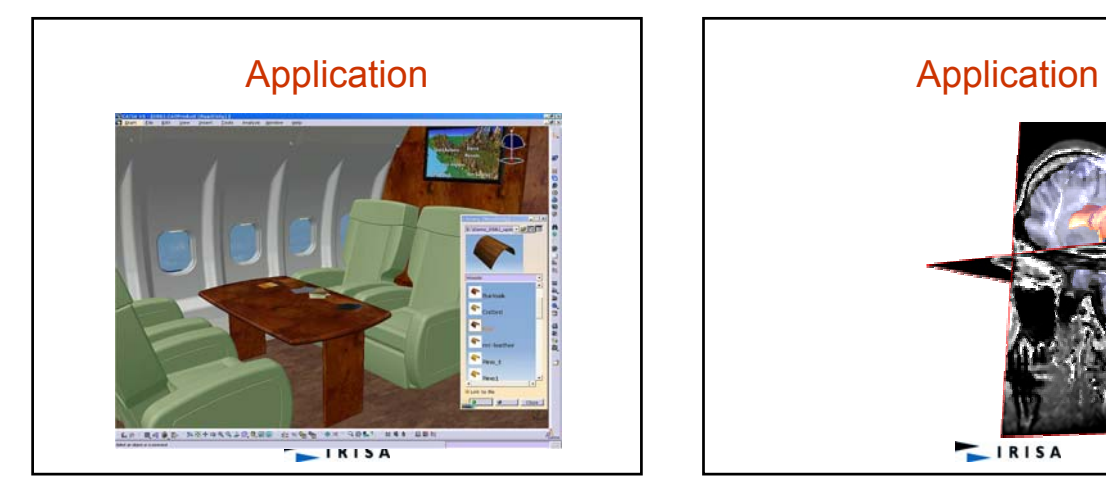

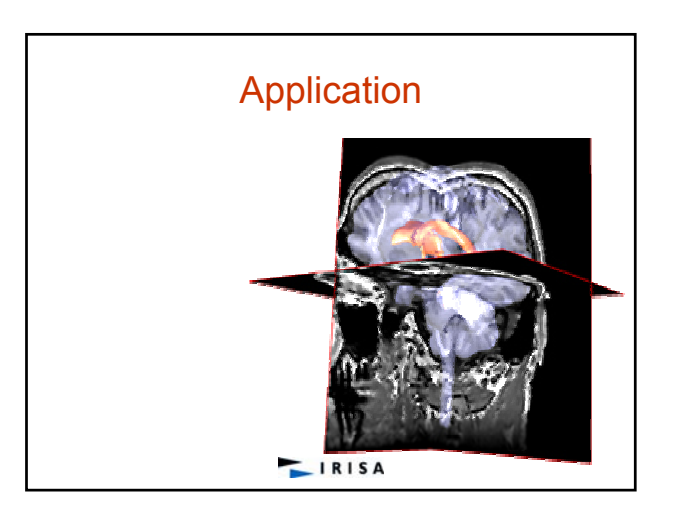

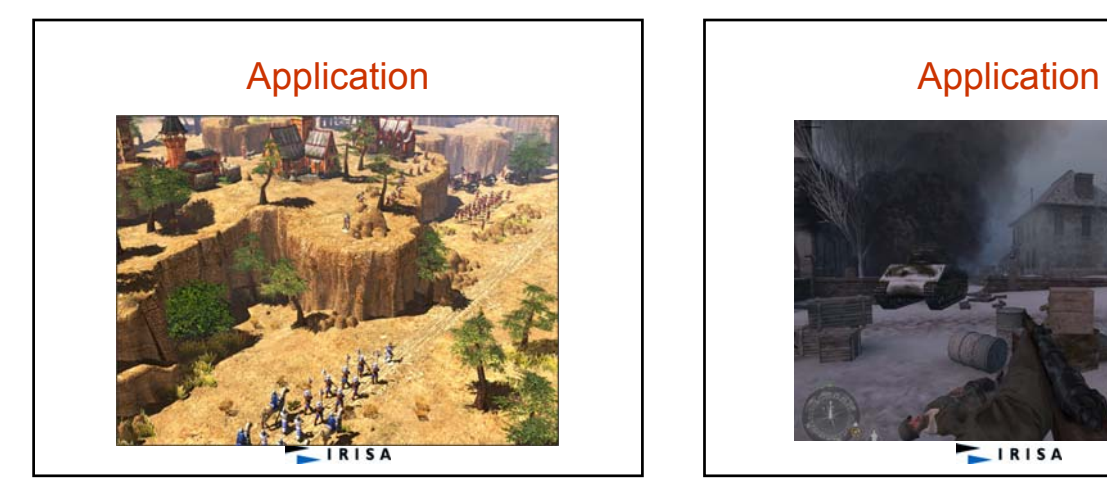

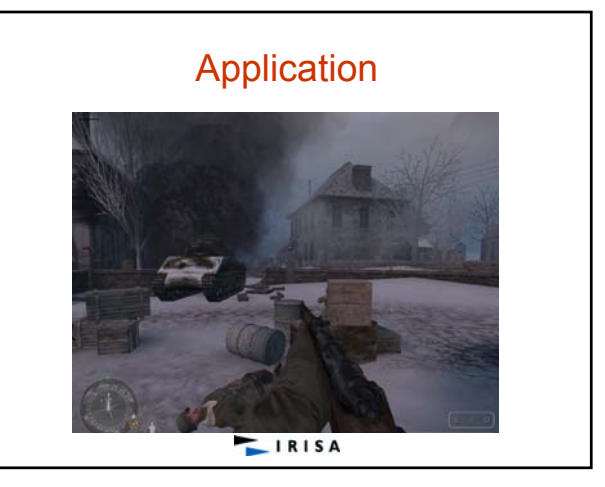

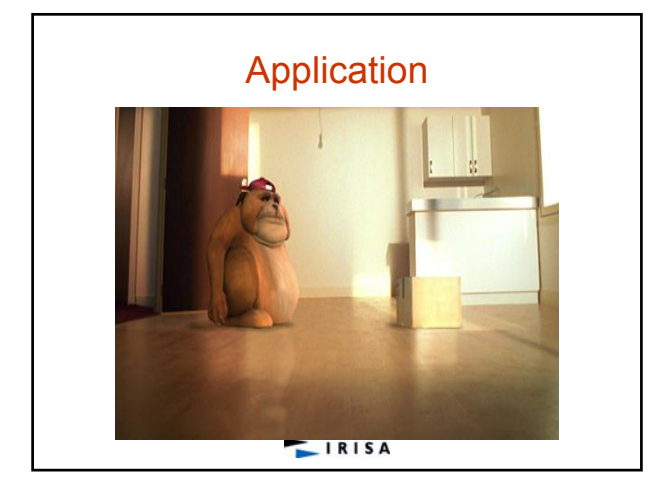

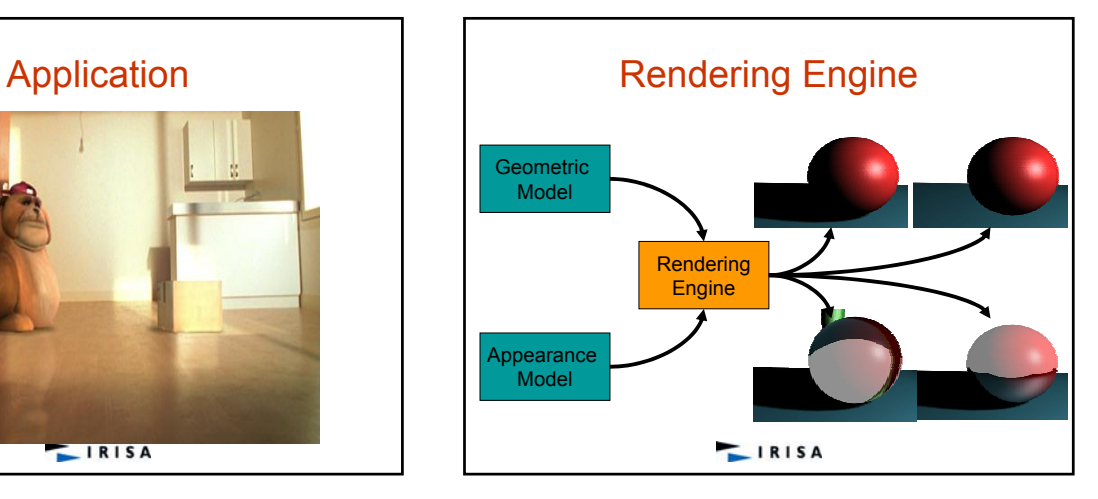

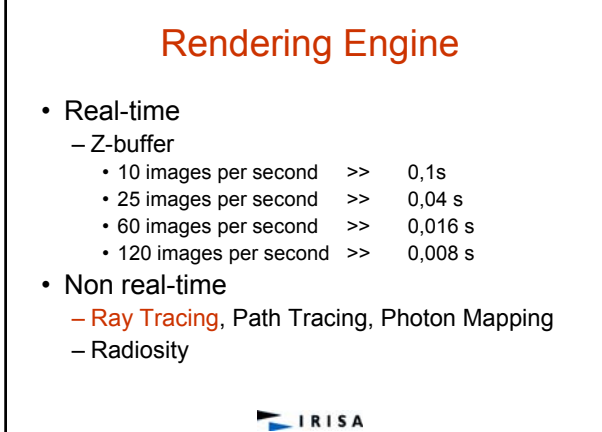

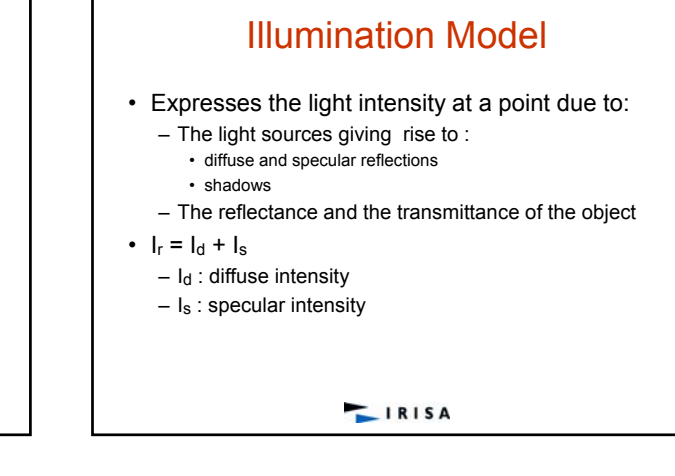

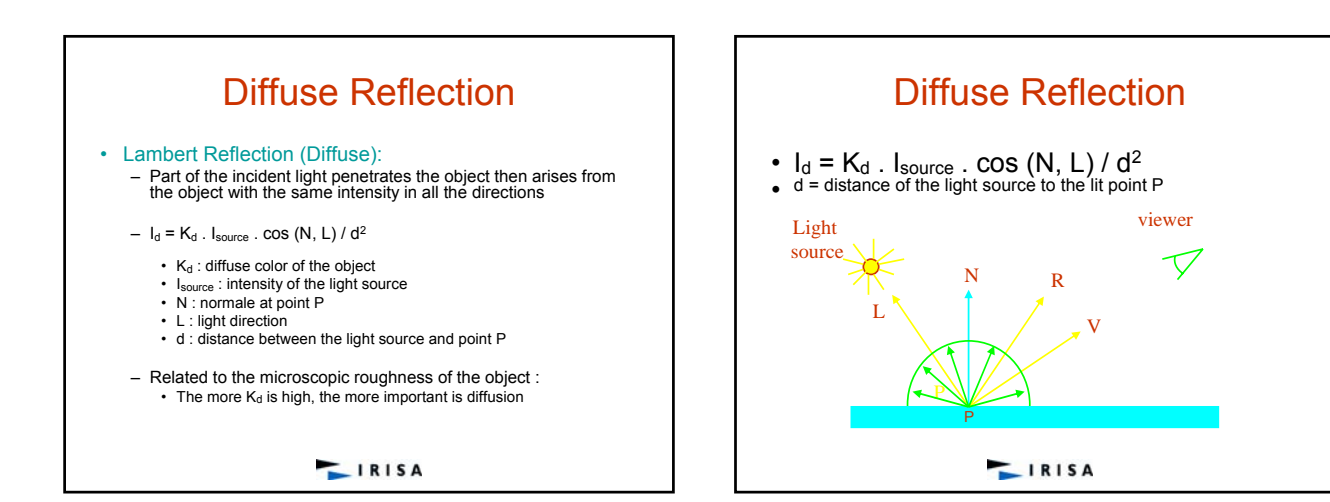

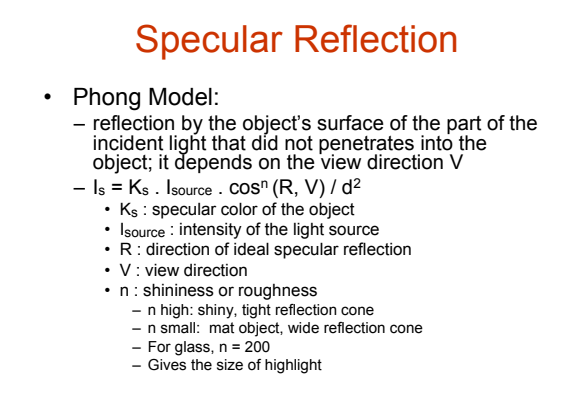

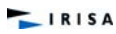

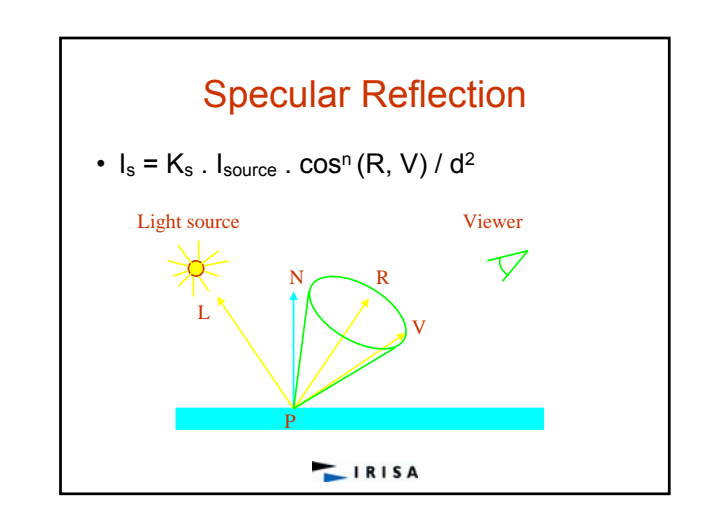

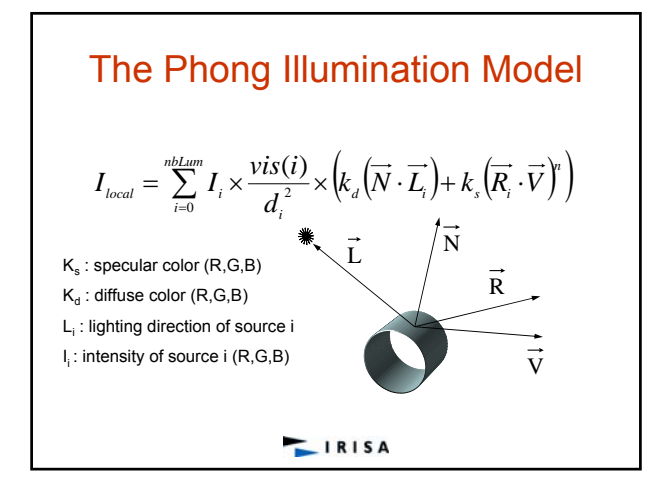

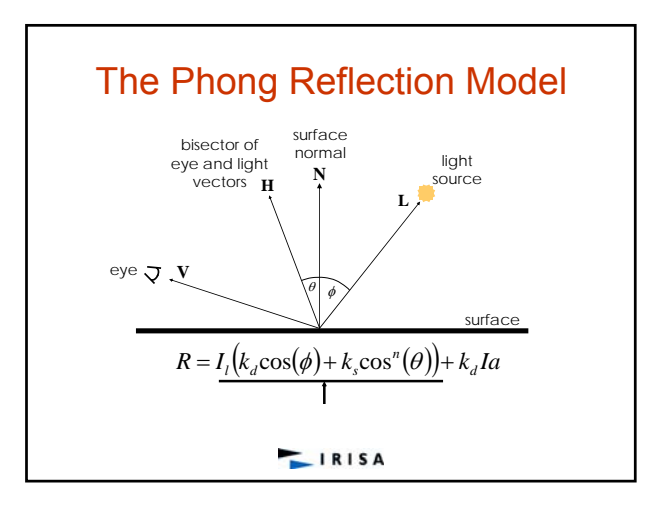

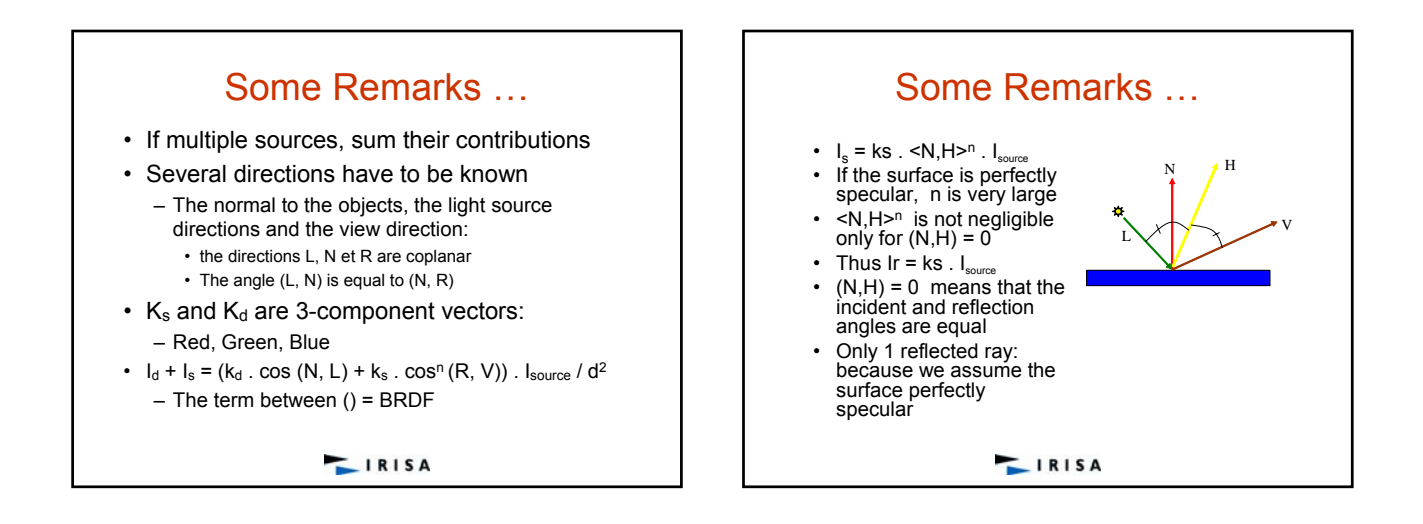

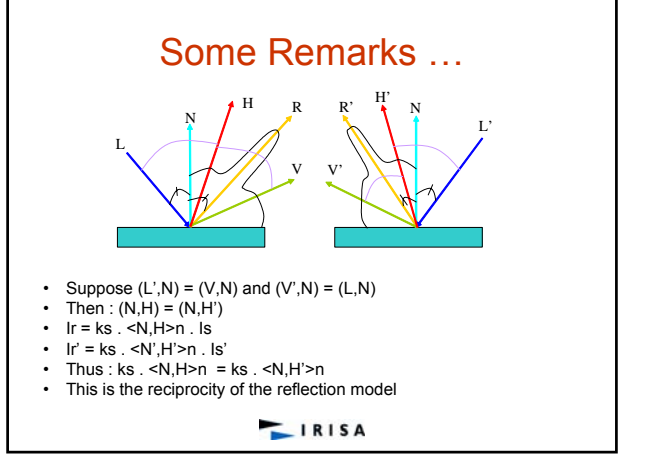

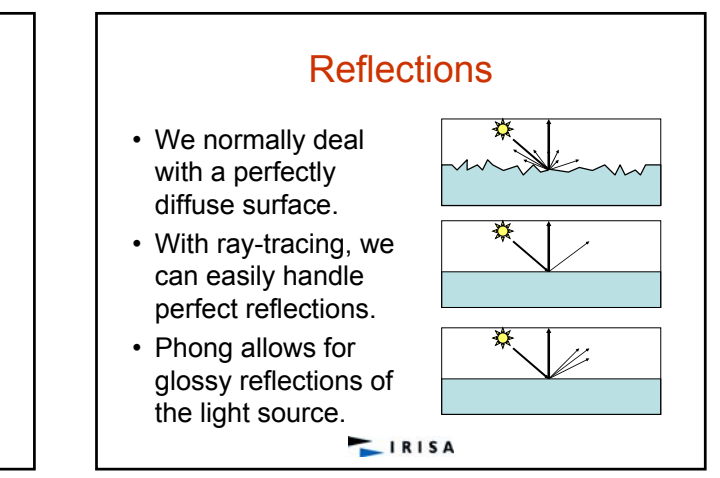

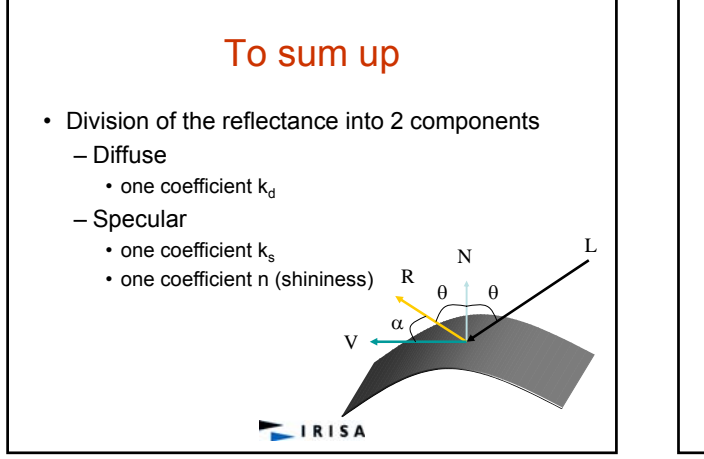

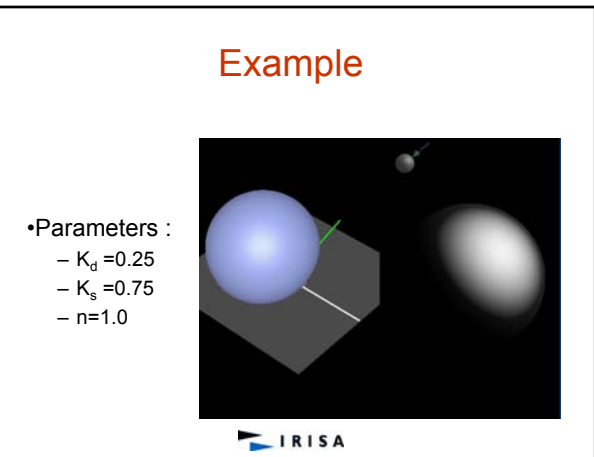

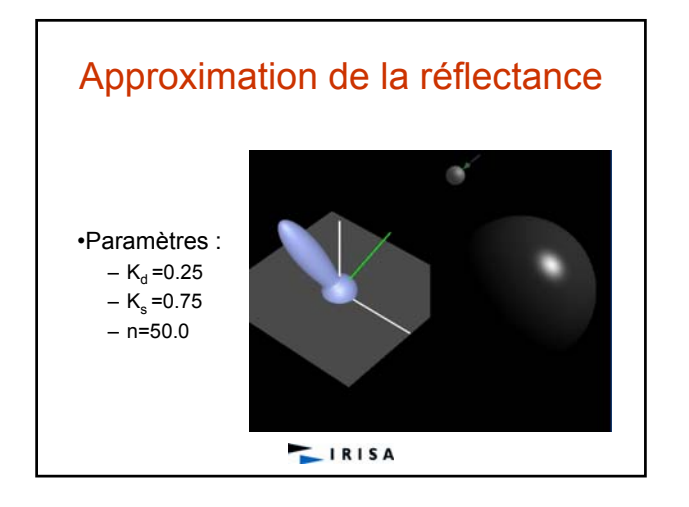

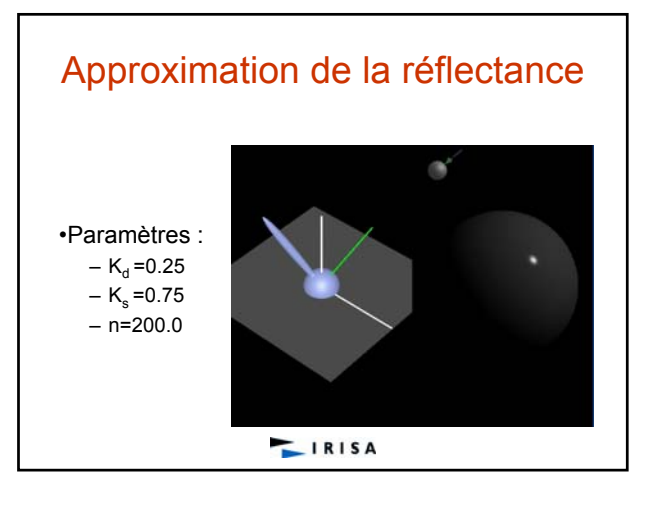

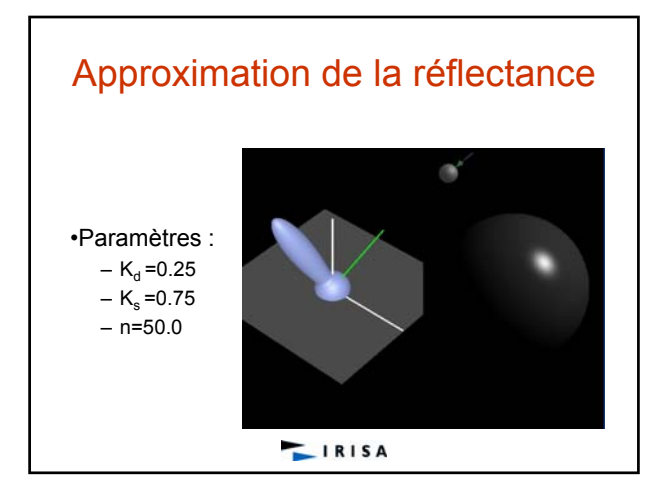

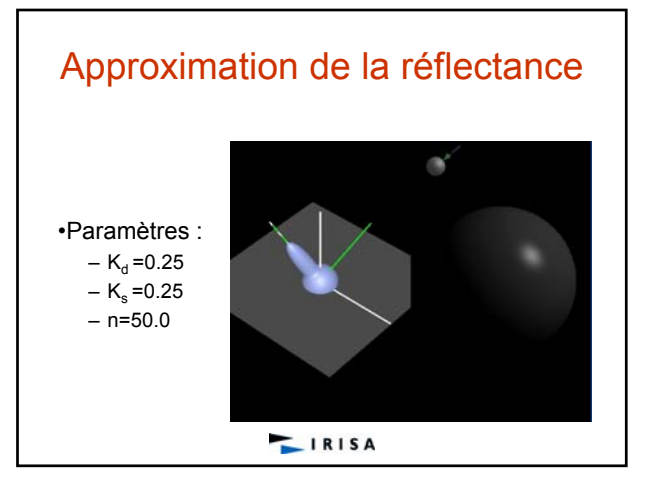

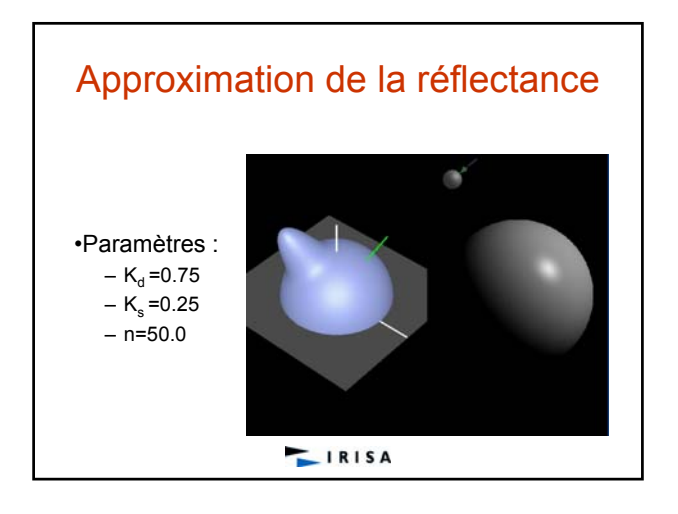

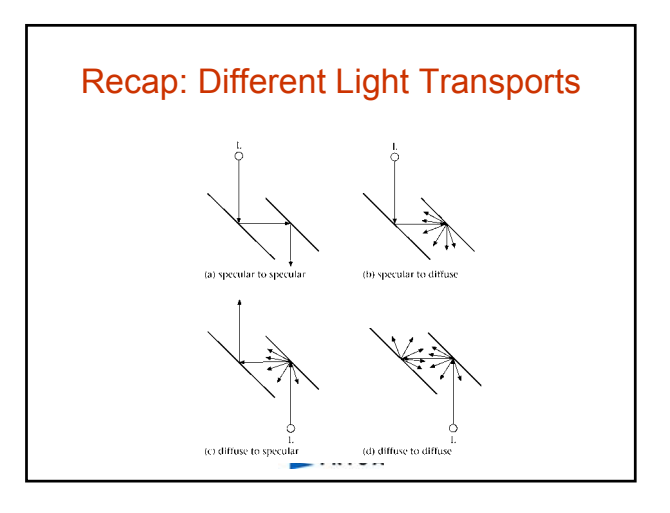

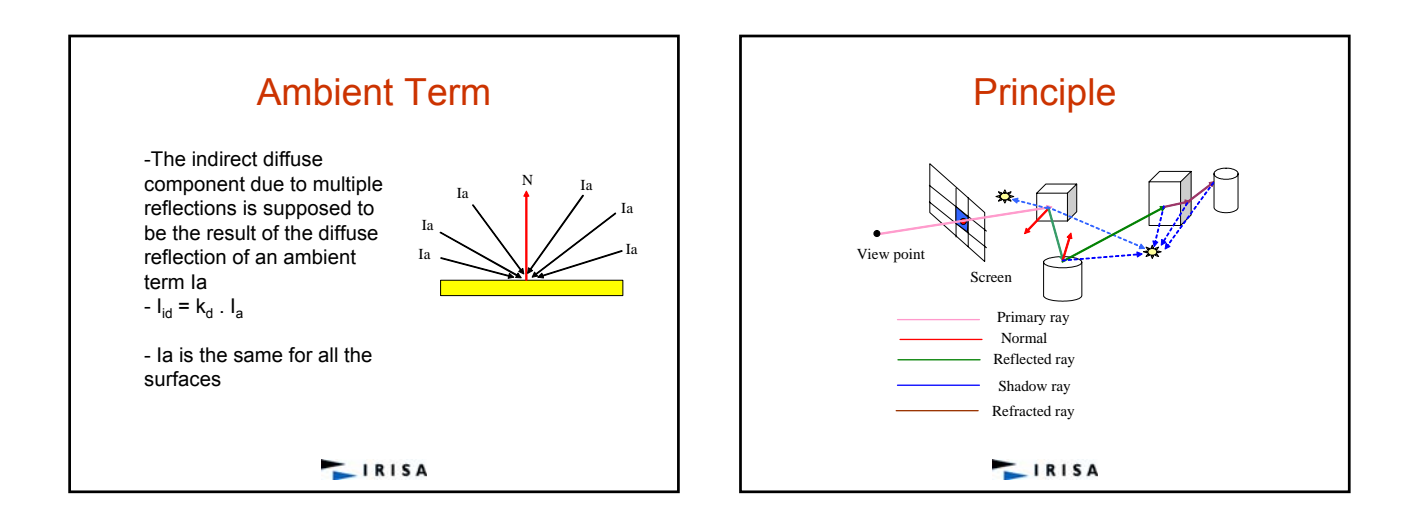

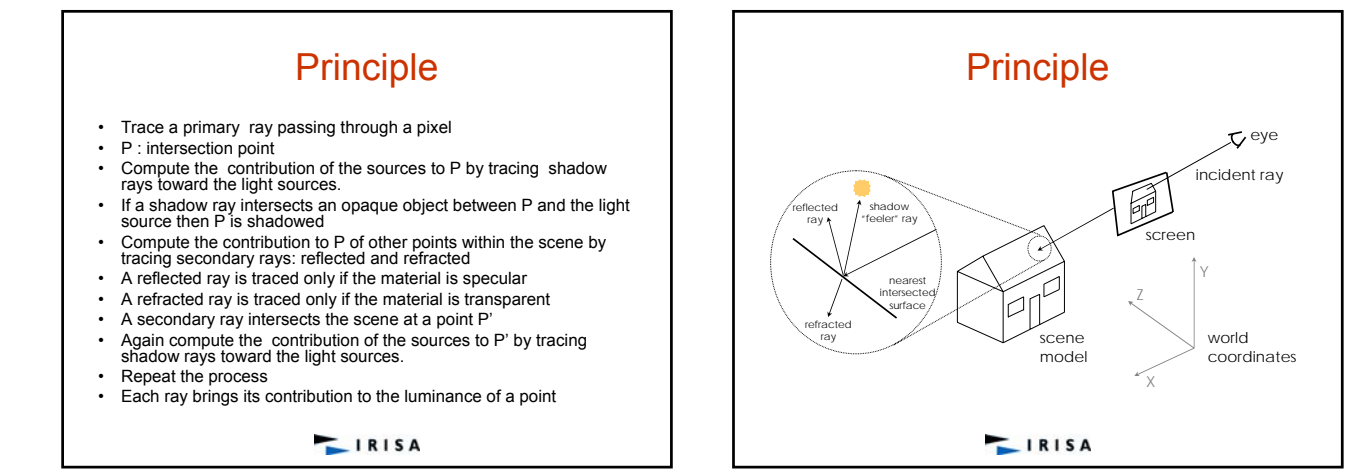

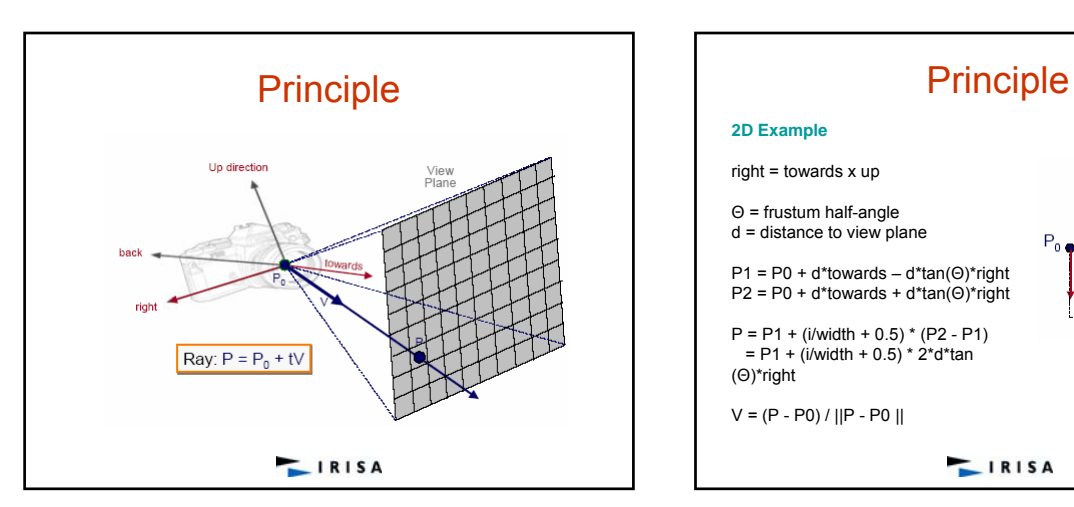

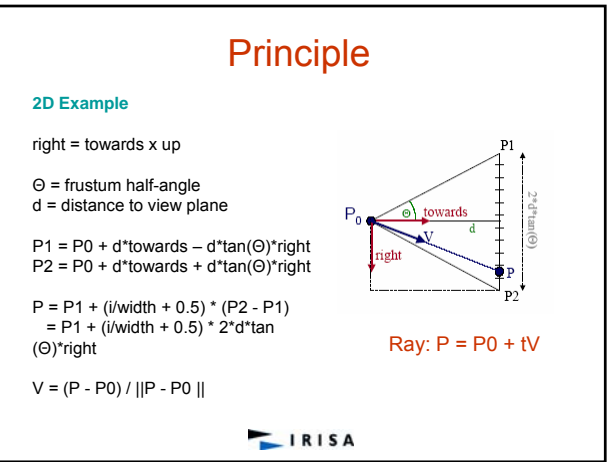

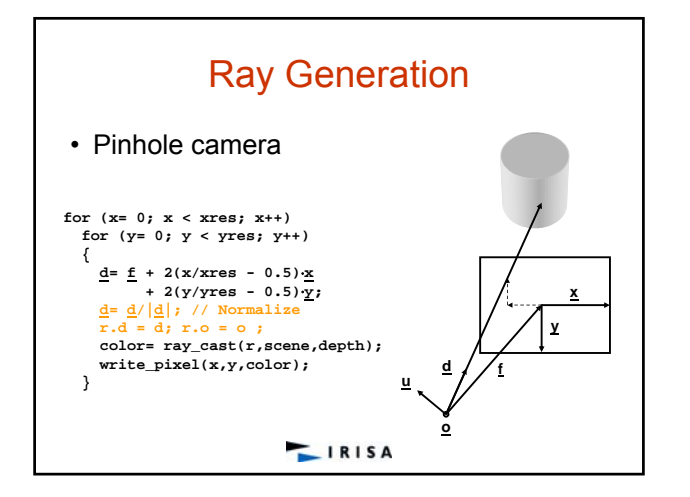

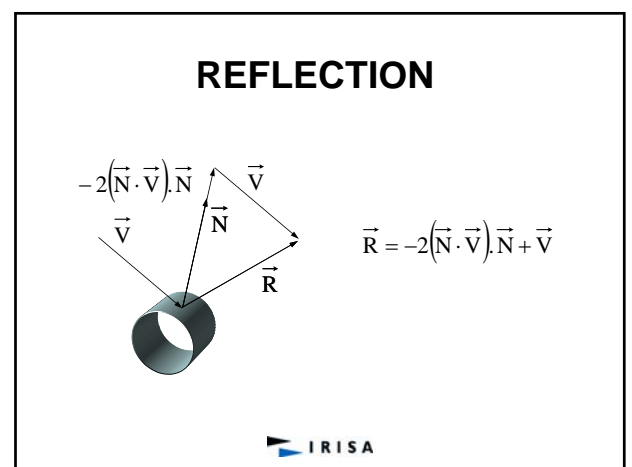

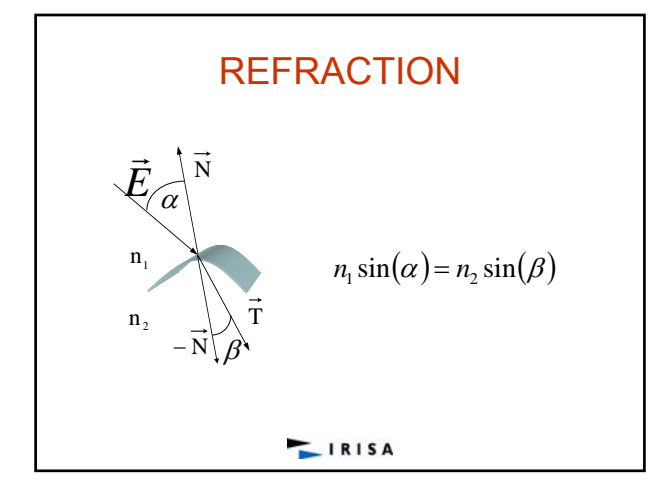

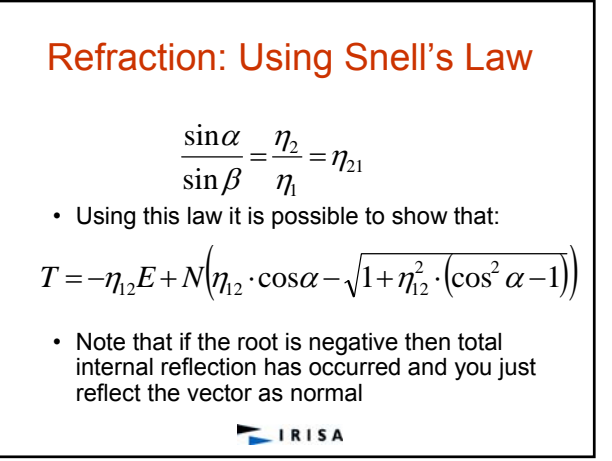

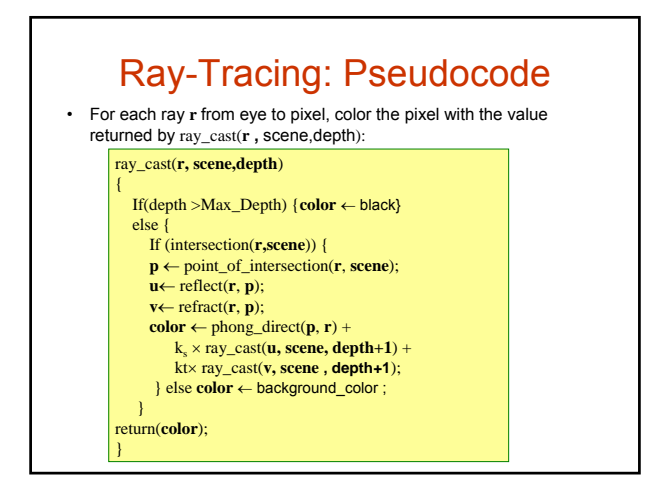

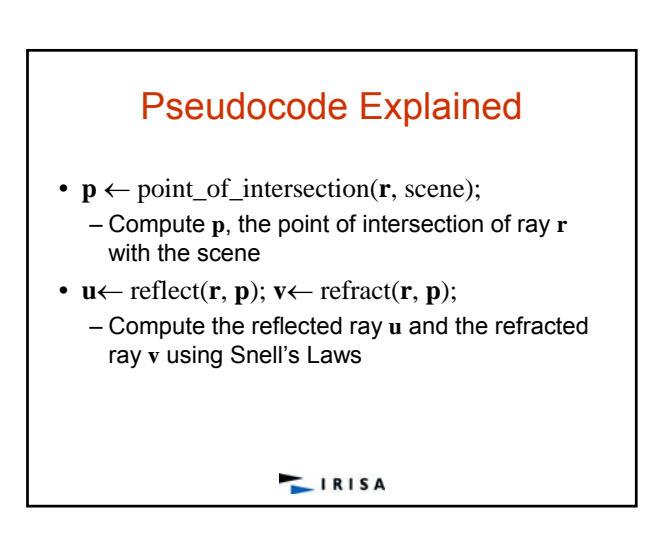

# Pseudocode Explained

•  $phong(\mathbf{p}, \mathbf{r})$ 

– Evaluate the Phong reflection model for the ray **r** at point **p** on surface s, taking shadowing into account

•  $k_s \times ray\_cast(u, scene,depth)$ 

– Multiply the contribution from the reflected ray **u** by the specular color  $k_s$  for surface s containing **p. Only (specular-to-specular)\* light transport is handled. Ideal specular (mirror) reflection**

- $k_t \times ray\_cast(v, scene,depth)$ 
	- Multiply the contribution from the refracted ray **v** by the specular-refraction coefficient  $k$ , for surface s. **Only (specular-refraction)\* light transport is handled**

**LIRISA** 

## About Those Calls to ray\_cast()...

- The function ray\_cast() calls itself *recursively*
- There is a potential for infinite recursion – Consider a "hall of mirrors"
- Solution: limit the depth of recursion
	- A typical limit is five calls deep
	- Note that the deeper the recursion, the less the ray's contribution to the image, so limiting the depth of recursion does not affect the final image much

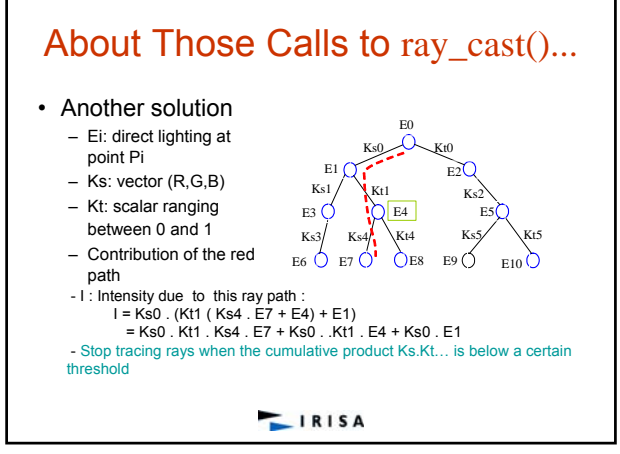

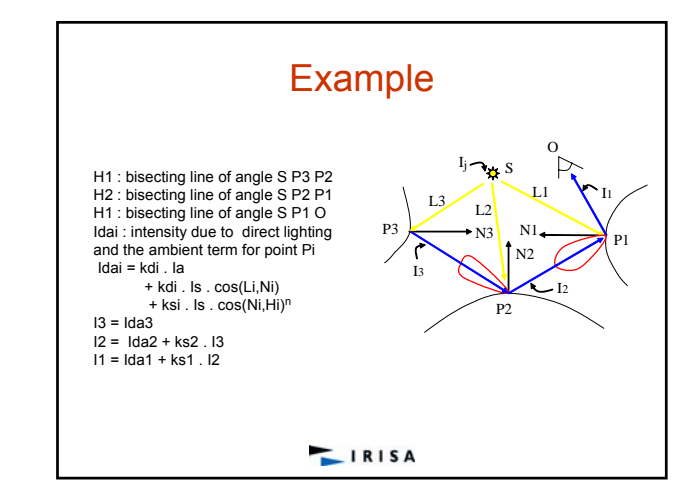

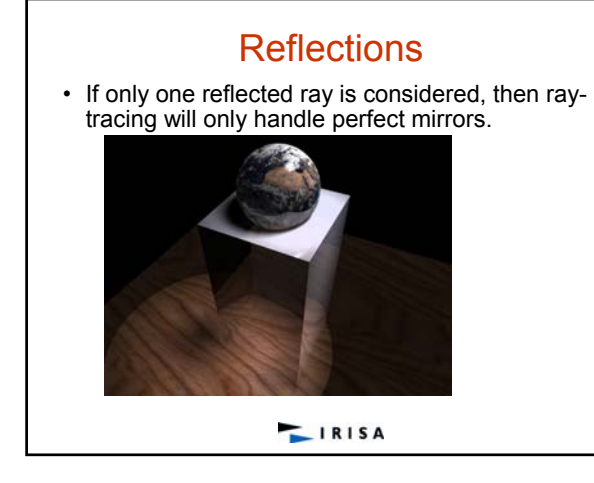

## **Reflections**

• Glossy reflections (multiple reflected rays) blur the reflection.

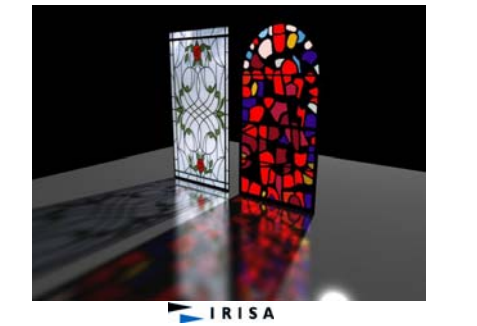

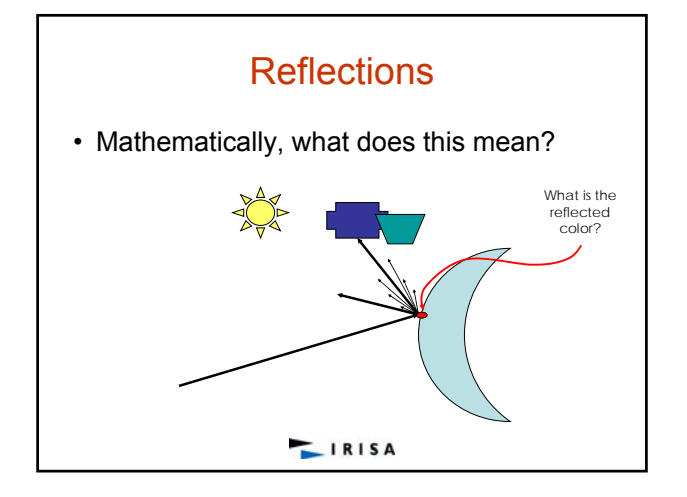

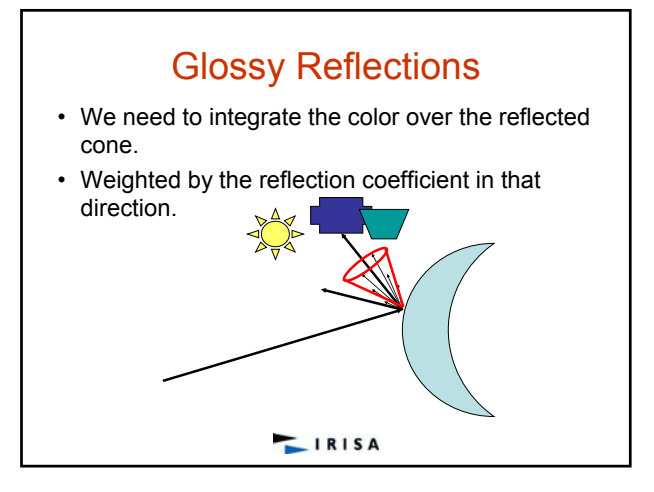

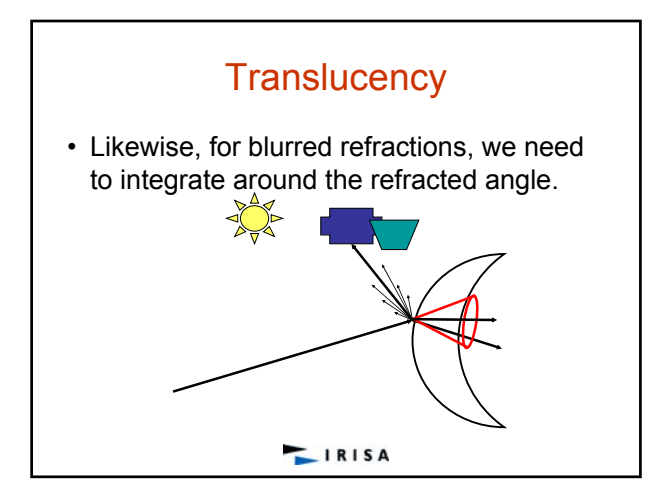

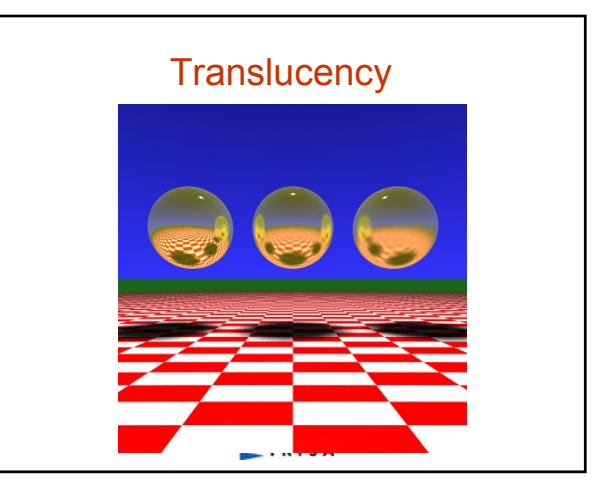

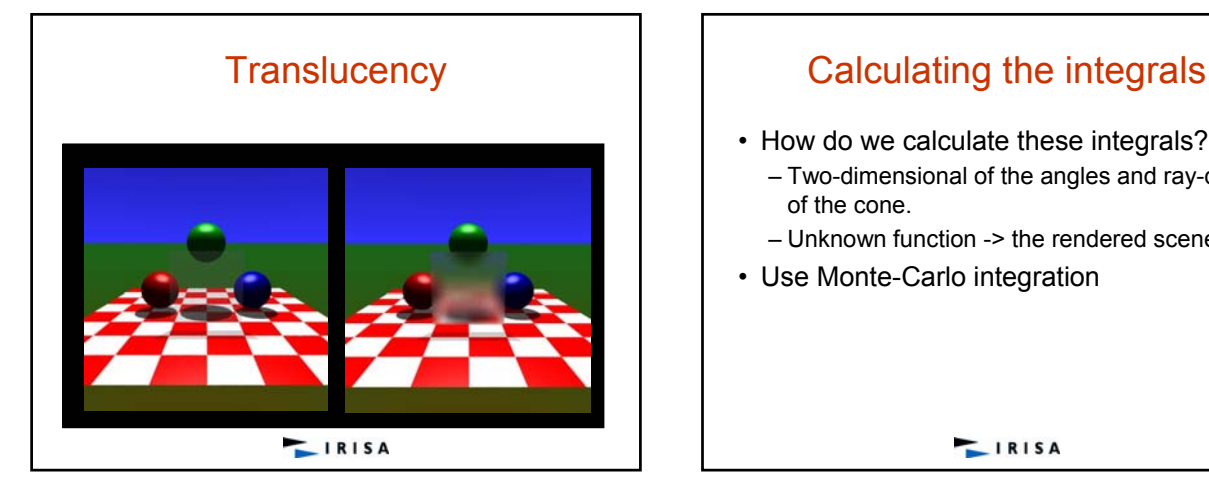

- How do we calculate these integrals?
	- Two-dimensional of the angles and ray-depth of the cone.
- Unknown function -> the rendered scene.
- Use Monte-Carlo integration

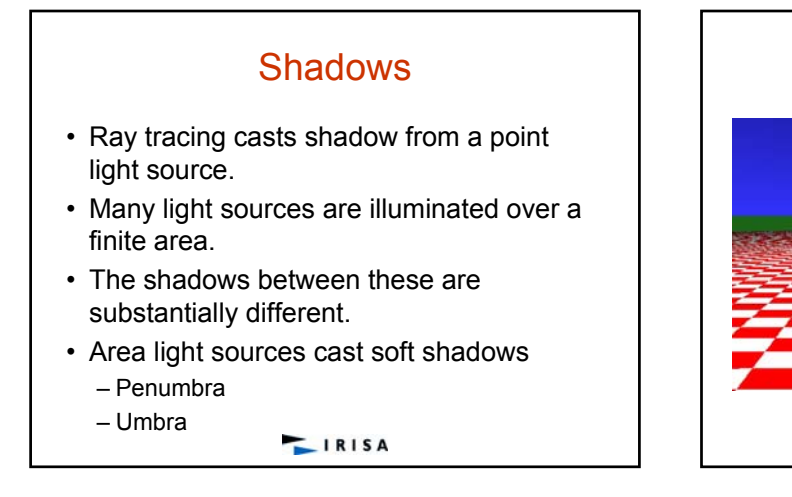

Soft Shadows

IRISA

Umbra

Penumbra

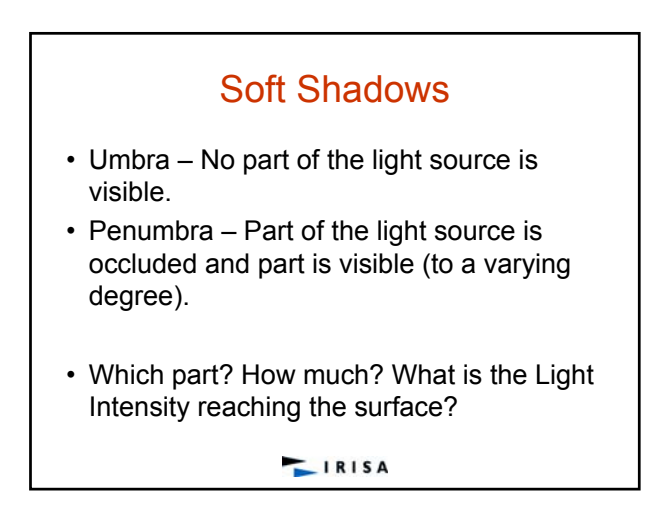

Soft Shadows

# Pros and Cons of Ray Tracing

- Advantages of ray tracing
	- All the advantages of the Phong model
	- Also handles shadows, reflection, and refraction
- Disadvantages of ray tracing
	- Computational expense
	- No diffuse inter-reflection between surfaces
	- Not physically accurate
- Other techniques exist to handle these shortcomings, at even greater expense!

## An Aside on Antialiasing

- Our simple ray tracer produces images with noticeable "jaggies"
- Jaggies and other unwanted artifacts can be eliminated by antialiasing:
	- Cast multiple rays through each image pixel
	- Color the pixel the average ray contribution
	- An easy solution, but it increases the number of rays, and hence computation time, by an order of magnitude or more

 $IRISA$ 

#### Intersection Intersection Sphere **Principle**  $\bullet$  d<sub>0</sub>: Orthogonal distance between the ray and the center of the sphere of radius r and center C P0 • The scene is supposed to be expressed in the world coordinate system (WCS). • P = P<sub>0</sub> + t . D : the ray equation<br>• P<sub>0</sub> = (X<sub>0</sub>, Y<sub>0</sub> Z<sub>0</sub>) D=(dx,dy,dz)<br>• If d<sub>Q</sub><sup>2</sup> <= r<sup>2</sup>, then the ray intersects the sphere<br>• Intersection points = solutions of DIt may be: A set of independent objects ray d0 • Purpose: intersect a scene with a ray whose equation is given by :  $|| P_0 - C ||^2 + 2t$ .  $|| P_0 - C ||^2 + 2t$ .  $|| P_0 - C ||^2 + 2t$ .  $|| P_0$  $P = P_0 + t$ . D r P  $d_0$  is evaluated by minimizing the C where: distance d between C and a point P on the ray. P0 is the ray origin; distance to minimize  $D = (dx, dy, dz)$  is the direction vector of the ray; • This gives:<br>
2<sup>2</sup> = || P<sub>0</sub> + t . D - C ||<sup>2</sup> = || P<sub>0</sub> - C ||<sup>2</sup> +<br>
2t . (P<sub>0</sub> - C) . D + t<sup>2</sup> . || D ||<sup>2</sup><br>
• By setting to 0 the derivative of d<sup>2</sup>, we obtain :<br>
t = ((P<sub>0</sub> - C) . D /| D ||2| ≥ = (P<sub>0</sub> - C) . D<br>
•  $t > 0$ • Intersection result =  $\{$  ti  $\prime$  ti is a value of t corresponding to an intersection point  $\}$ . • Only the closest point to the ray origin is used to compute shading and secondary shot rays.  $((P - C) \cdot D)^2$ **LIRISA**  $IRISA$

### 16

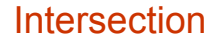

#### **Axis-aligned Parallelepiped**

- Faces: perpendicular to the axes of the world coordinate system.
- First, the intersections between the ray and the faces x = x1 and x = x2 are computed. Two values of t are then obtained
- 
- t1 = (x1 x0 ) / dx and t2 = (x2 x0 ) / dx.<br>• Interval: [ lx, Mx ] = [ min( t1, t2 ), max( t1, t2 ) ]
- 
- Same processing applied to the faces perpendicular to the y and z axes. Two other intervals: [ Iy, My ] and [ Iz, Mz ]
- The result is then an intersection interval given by :
- [ I, M ] = [ max( lx, ly, lz ), min( Mx, My, Mz ) ]<br>• If I <= M then the ray intersects the parallelepiped bounding volume,<br>otherwise it does not intersect it
- Closest intersection point: t=I

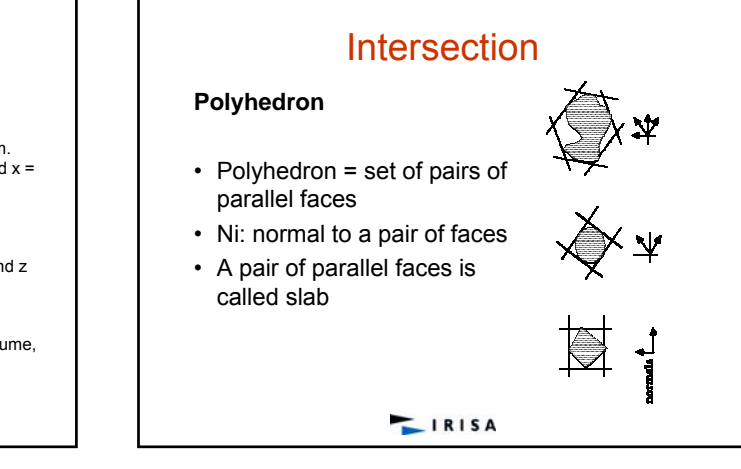

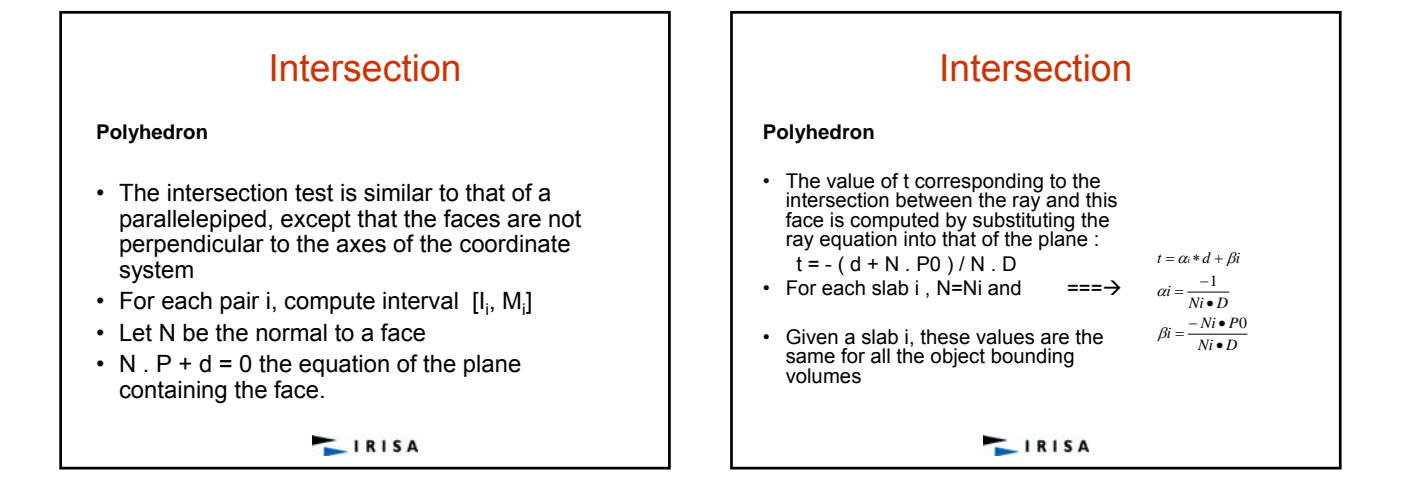

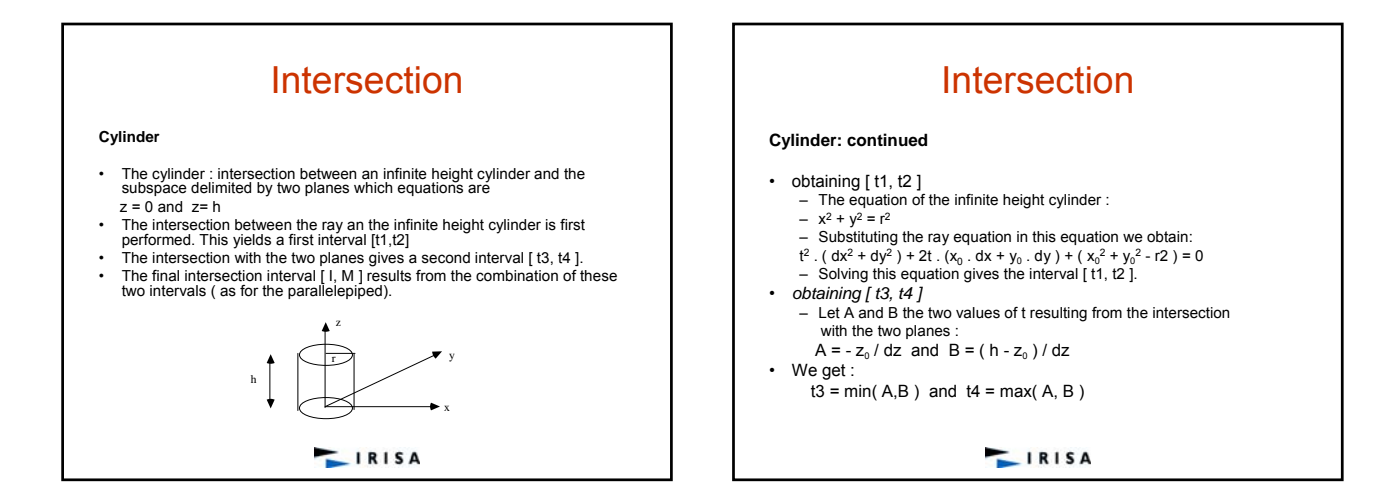

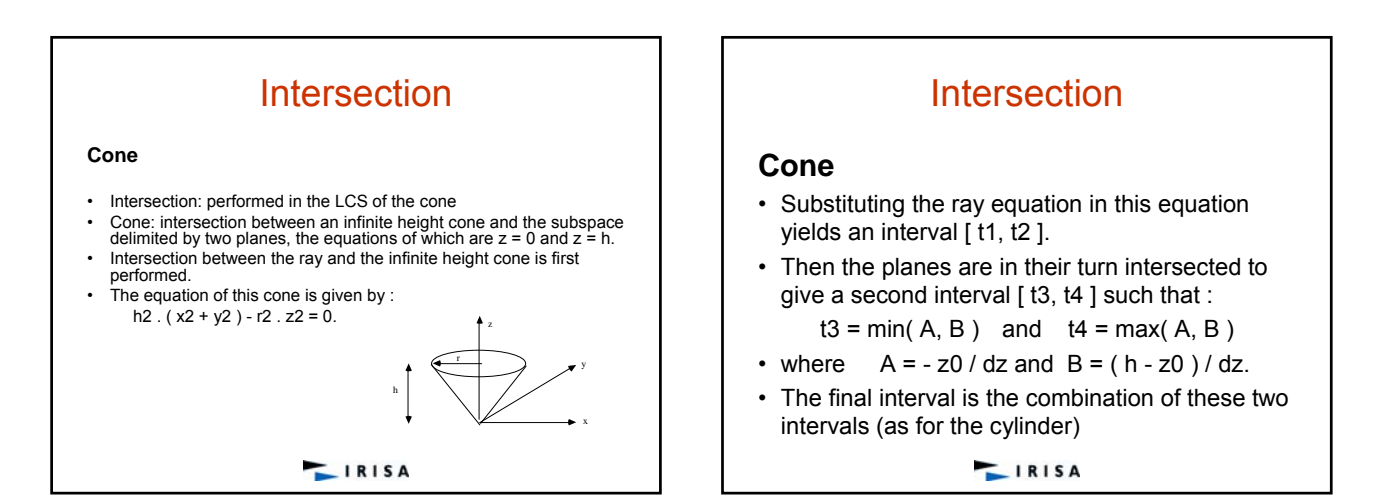

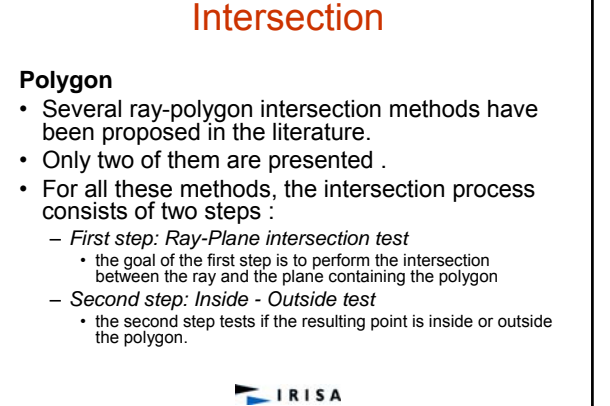

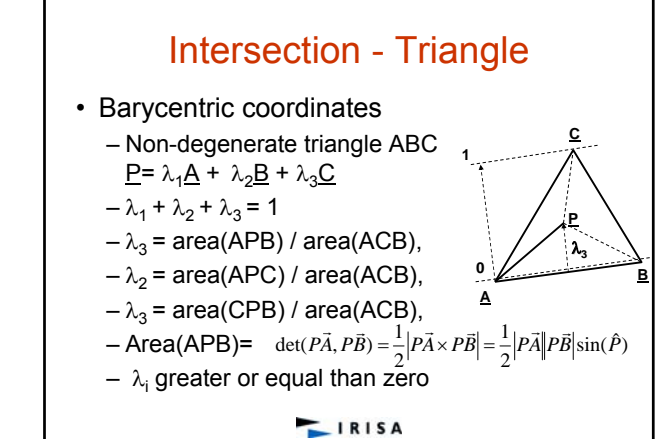

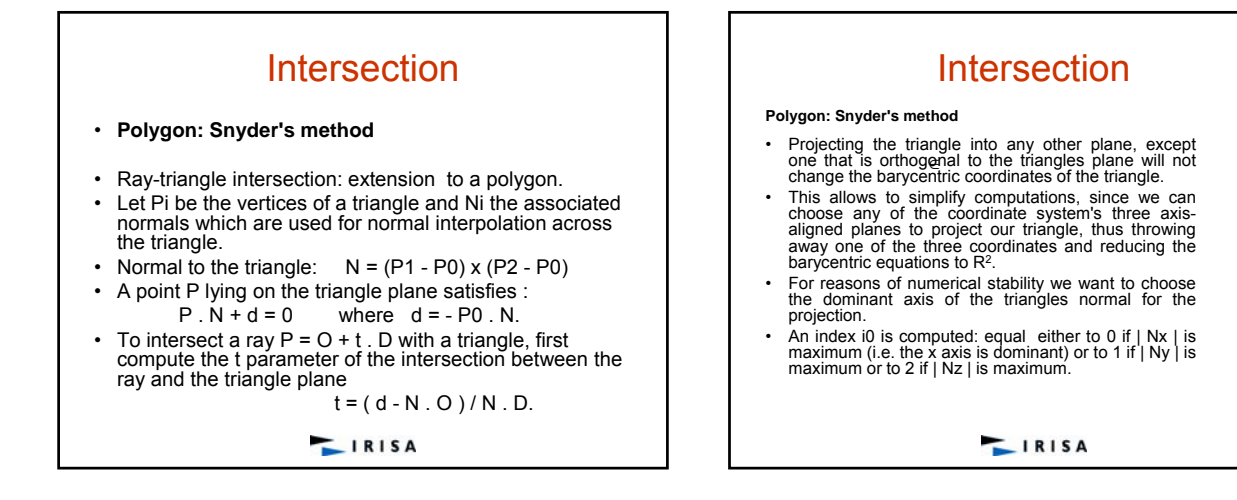

# Intersection

#### **Polygon: Snyder's method**

- ∈
- Let i1 and i2 (i1, i2  $\equiv$  (0, 1, 2) be two unequal indices different from i0.<br>Compute the i1 and i2 components of the intersection point I:<br>Ii1 = Oi1 + t . Di1 and Ii2 = Oi2 + t . Di2<br>The inside-outside test can be perfo
- 
- The ßi are the barycentric coordinates of the point where the ray intersects the triangle plane.
- I is inside the triangle if and only if  $0 ≤ B ≤ 1$  for i  $\{0, 1, 2\}$ .
- The interpolated normal at point I is given by : N' = ß0 . N0 + ß1 . N1 + ß2 . N2.
- Snyder's method can be easily extended up to polygons. The main idea is to consider a polygon as a union of triangles.
- 

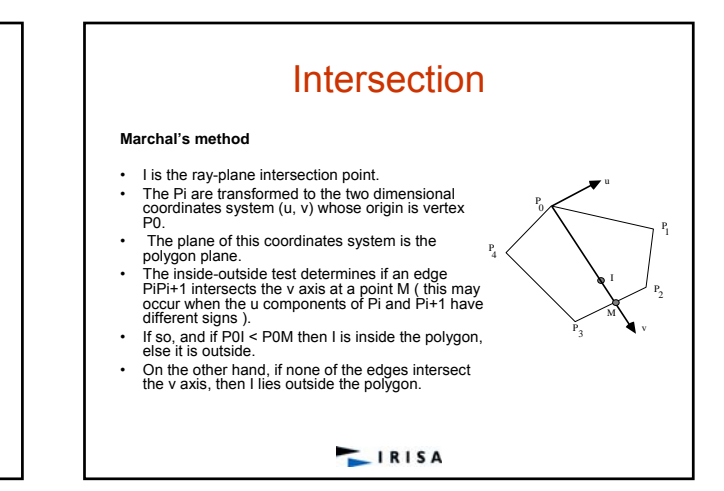

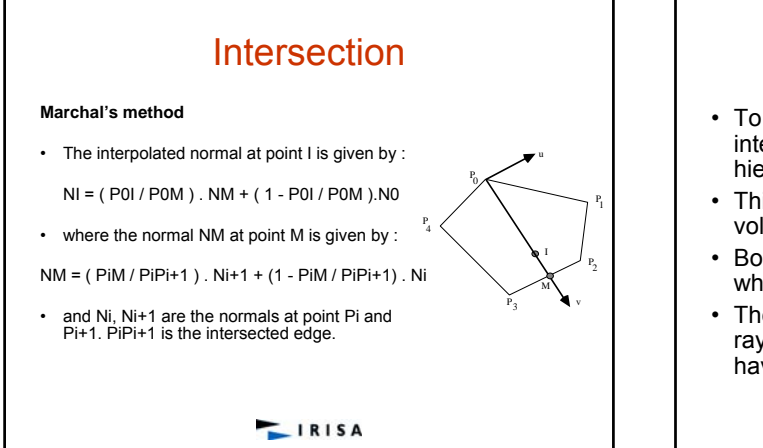

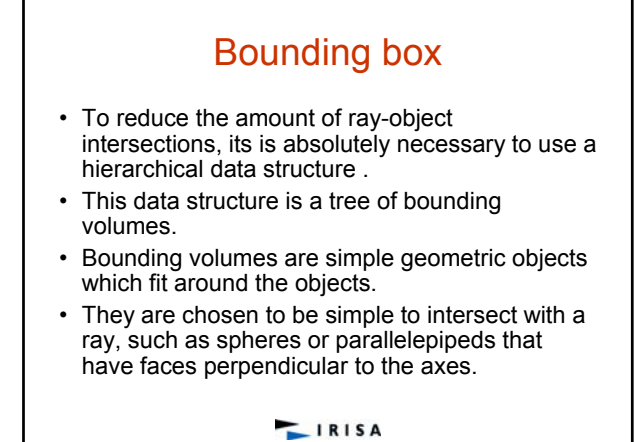

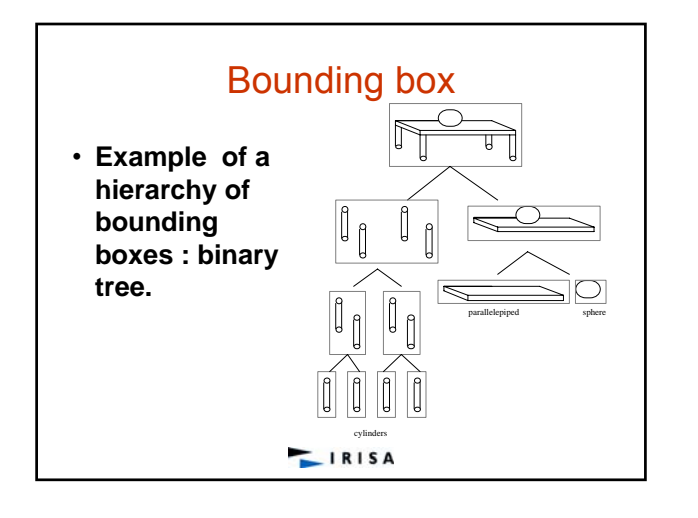

# Bounding Volume

### **Different kinds of bounding Volume**

### • **Parallelepiped**

- For the sake of speed up, the faces of this bounding volume are perpendicular to the axes of the World Coordinates System.
- Its perspective projection onto the screen plane is often used to filter the primary rays (rays starting at the eye location).

### • **Sphere and Ellipsoid**

– They may be used to filter the reflected and refracted rays and those directed to the light sources.

#### • **Polyhedron**

– Intersection of slabs: a slab is a pair of parallel faces

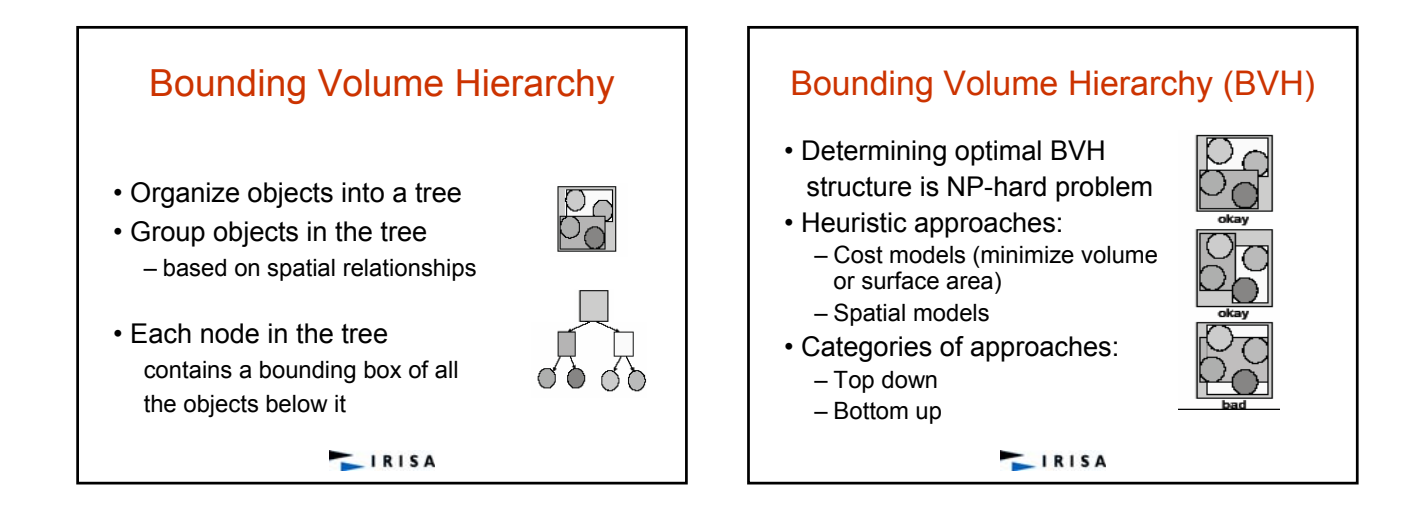

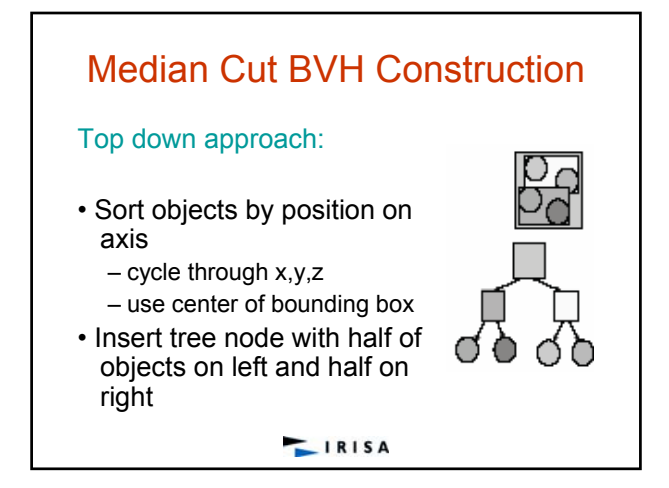

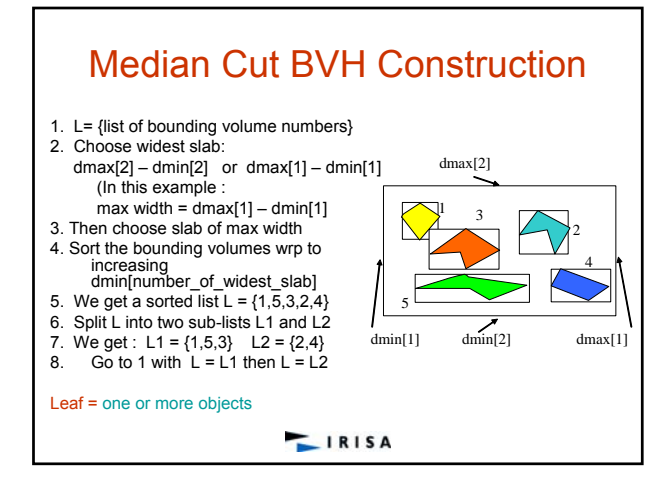

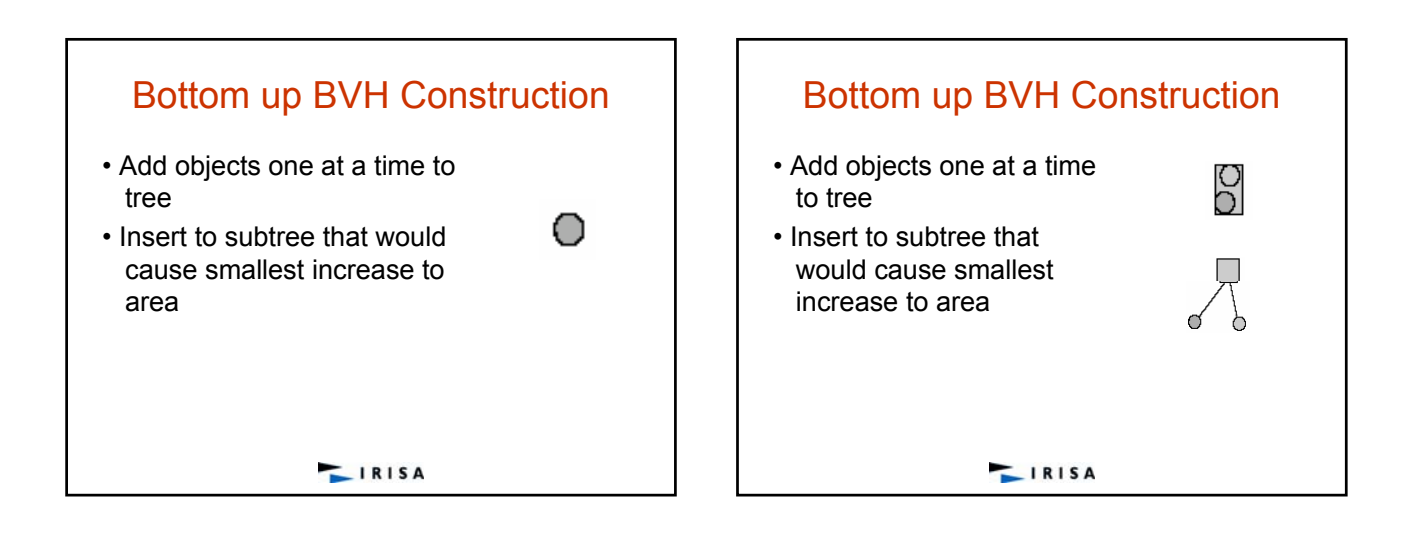

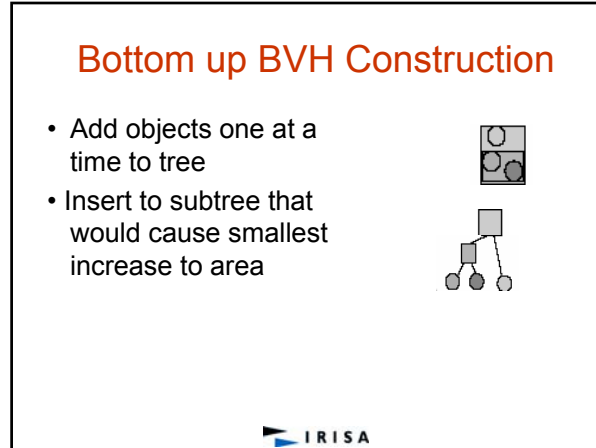

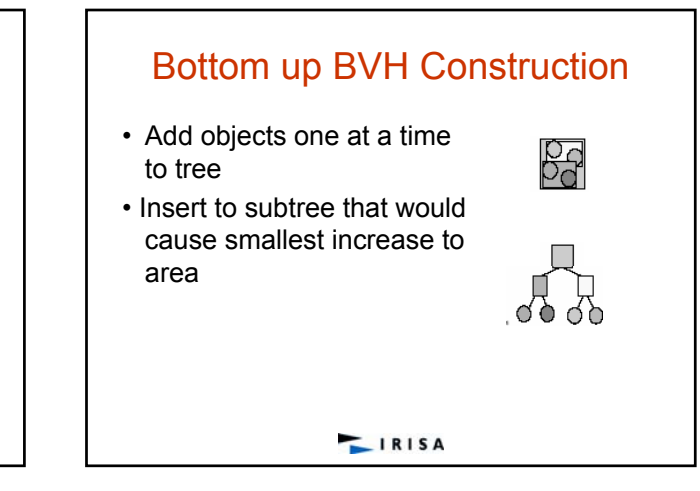

### **Intersection Test Using the BVH**

- Once the hierarchy of bounding volumes has been built, the ray-scene intersection test is performed as follows.
	- The hierarchy is searched from the root to the leaves. – During this search, at a node N, the associated bounding volume is checked for an intersection with the current ray.
	- If the bounding volume of N is intersected, those of its children node are in their turn checked for an intersection.
- This process is repeated recursively and ends up at the leaf nodes.

IRISA

• Else, if the bounding volume of N is not intersected by the ray, the associated subtree is left out, that is, it is not searched.

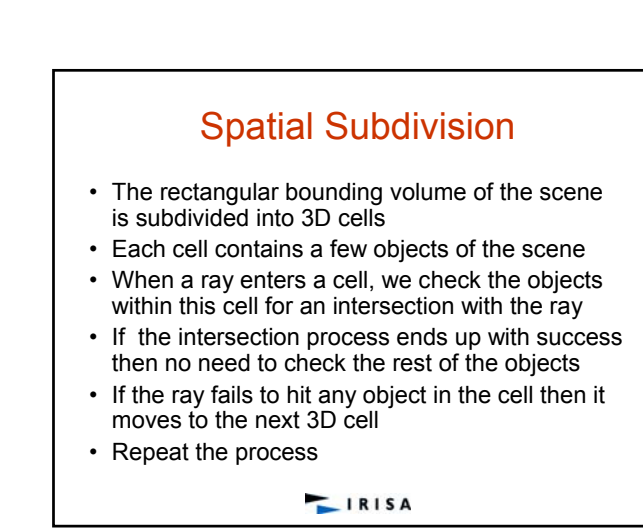

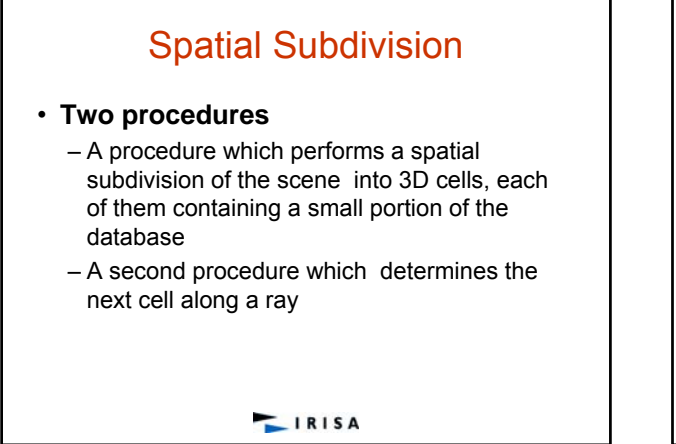

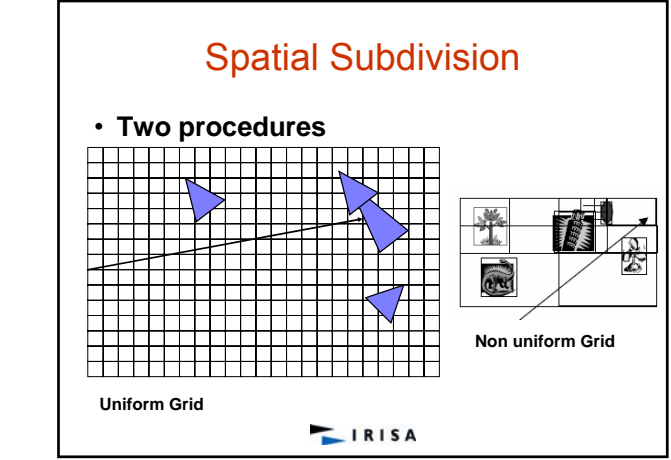

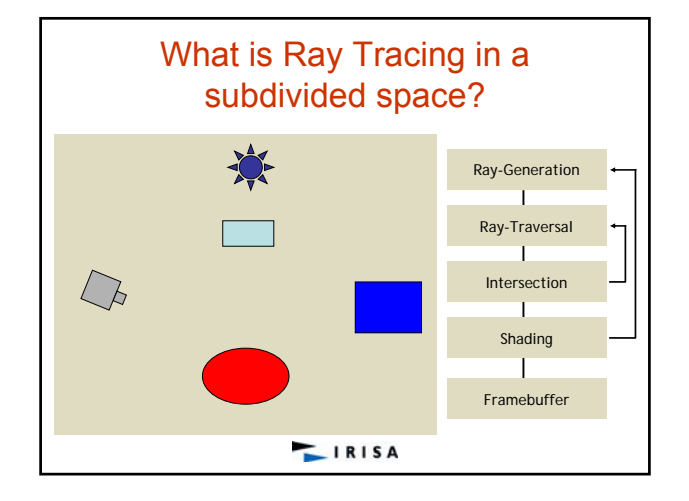

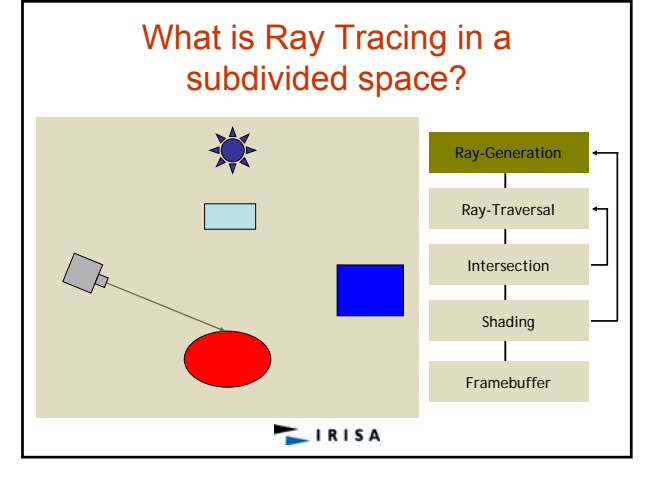

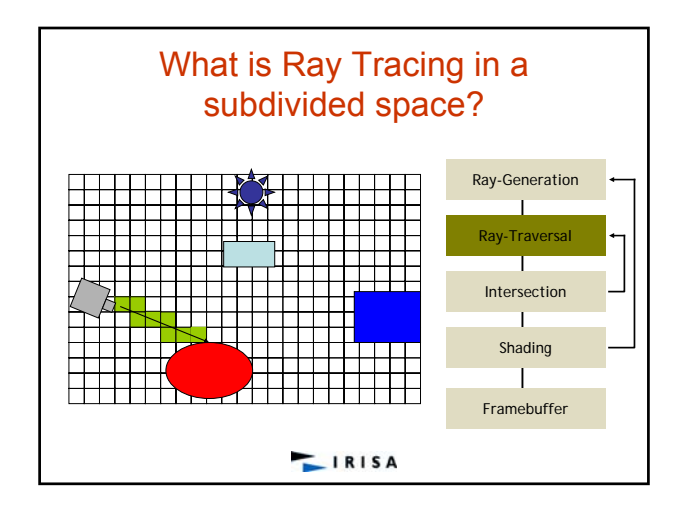

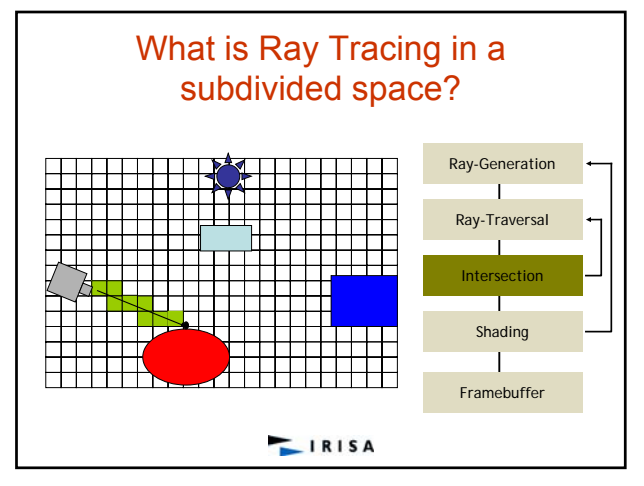

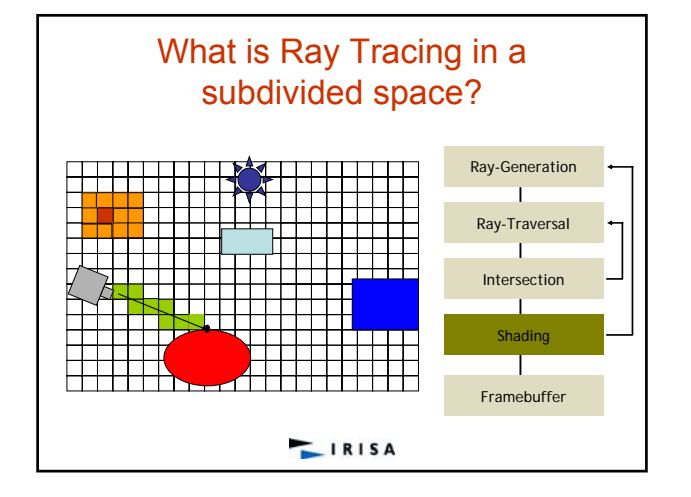

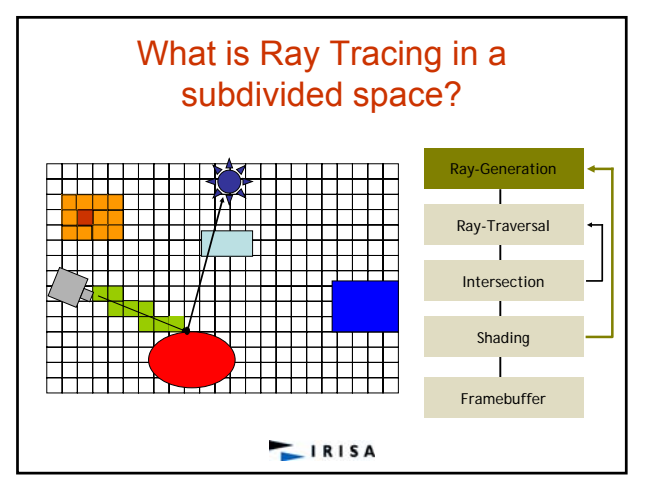

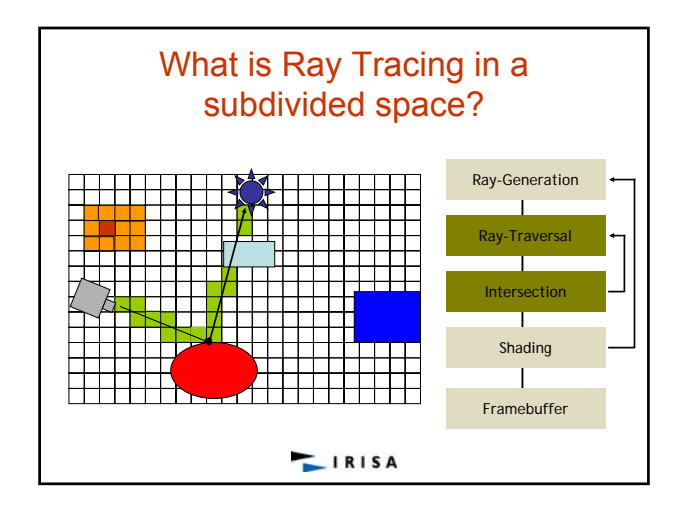

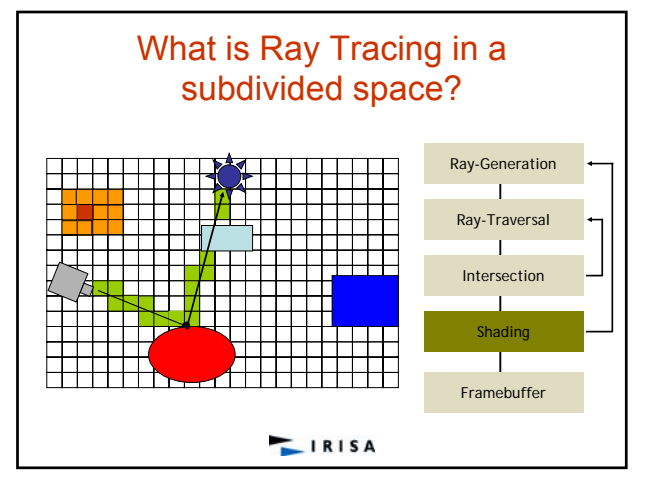

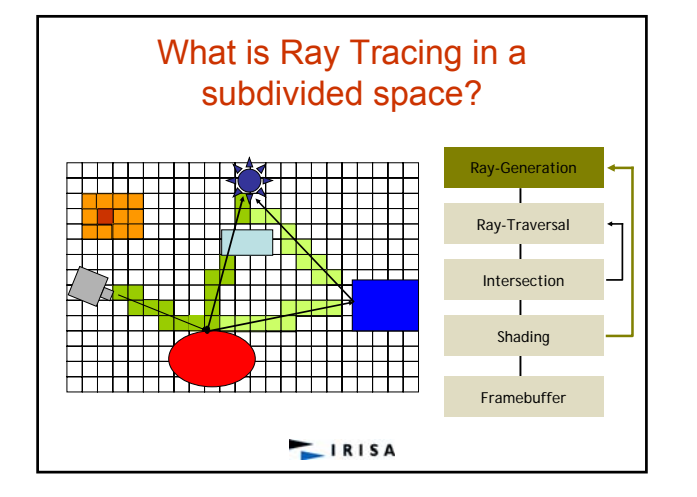

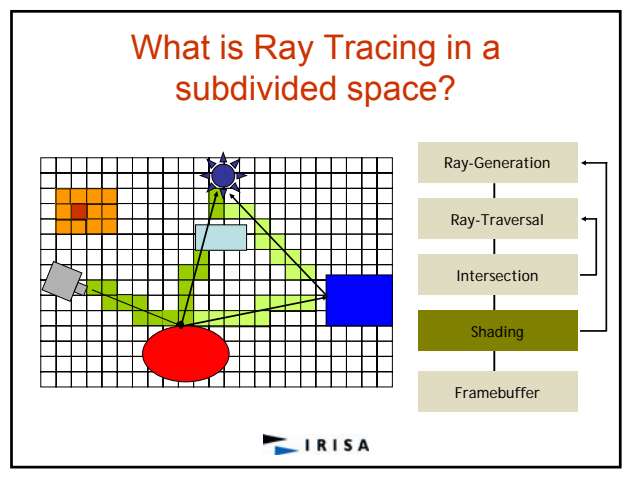

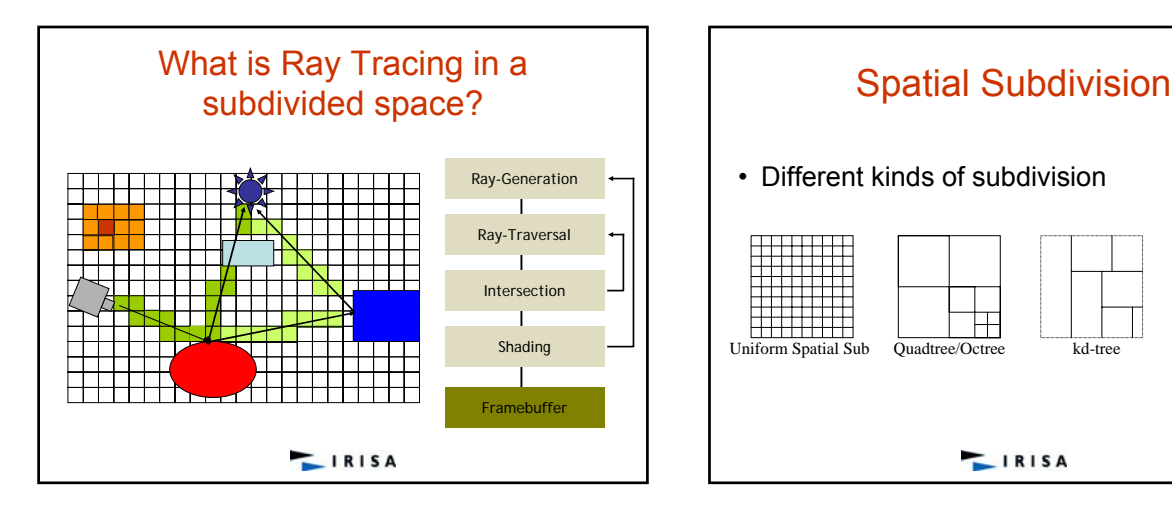

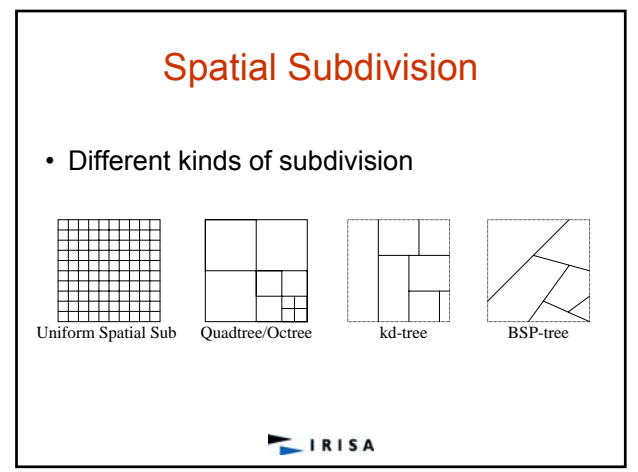

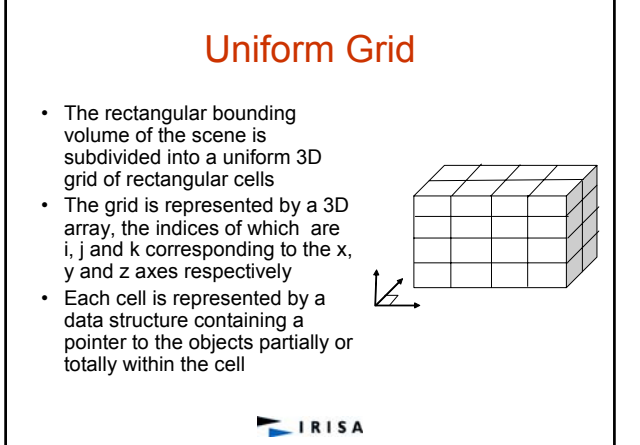

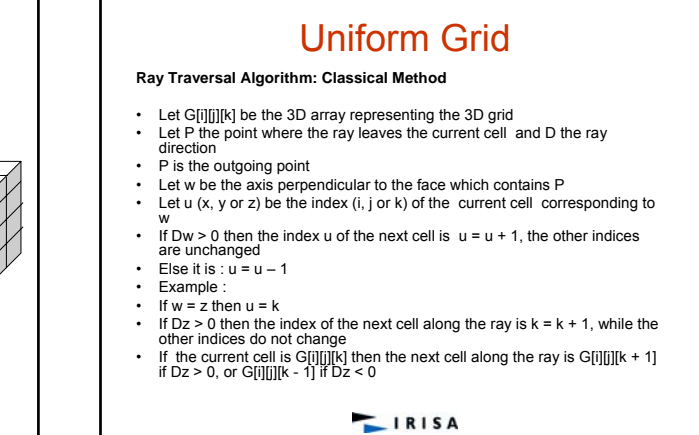

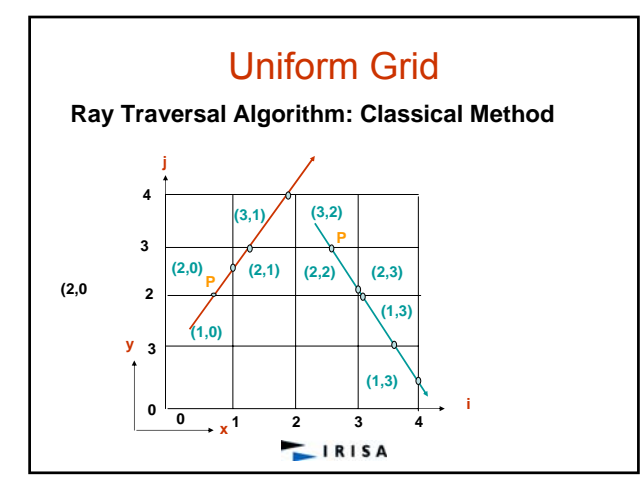

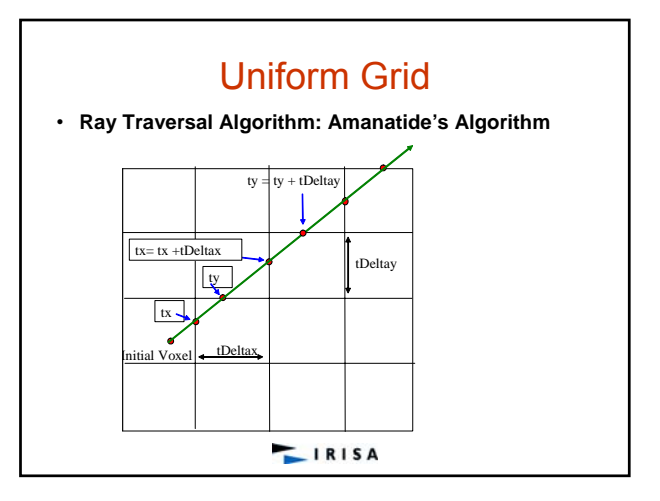

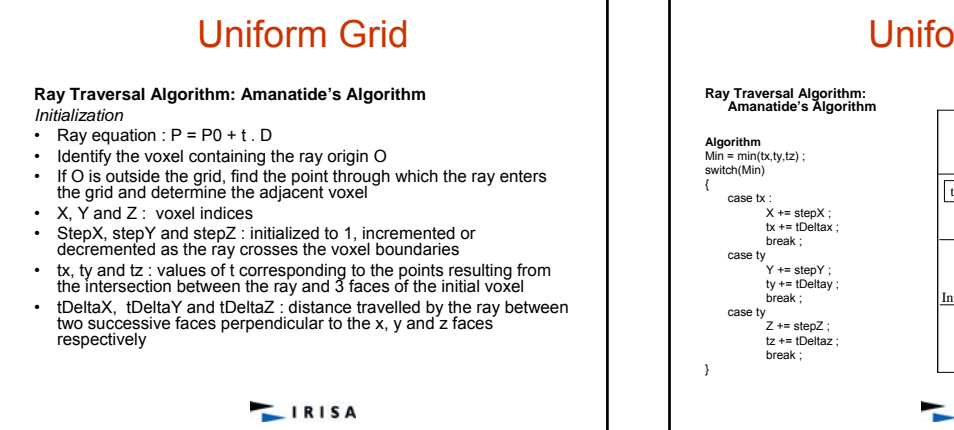

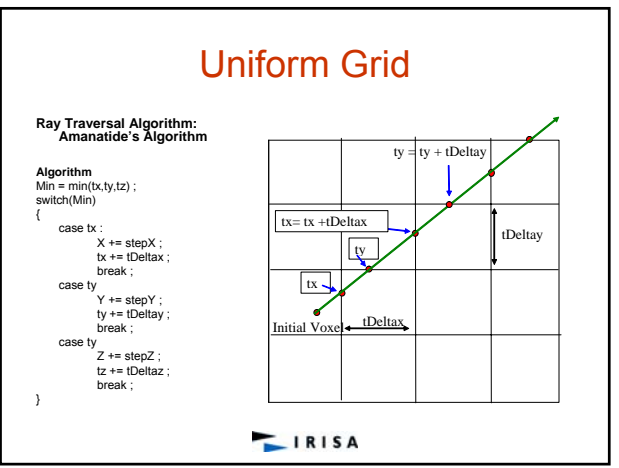

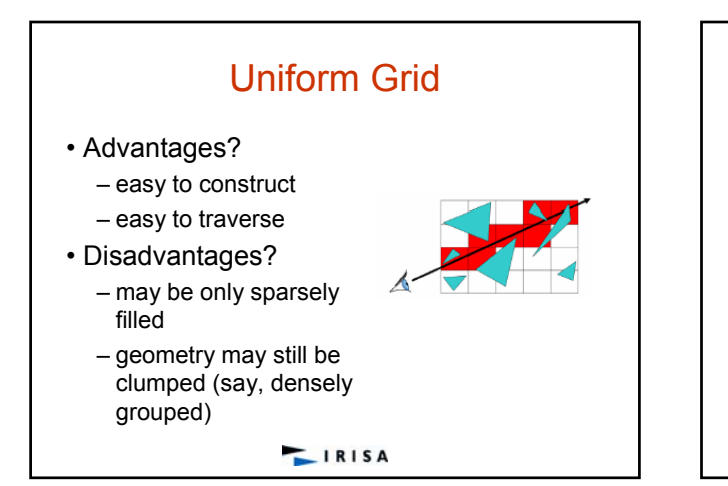

# Non Uniform Grid

- The rectangular bounding volume of the scene is recursively sliced :<br>
 either simultaneously by 3 planes perpendicular to the x, y and z<br>
axes: Octree
- or by one plane at a time perpendicular to an axis: Kd-tree, Bsp tree
- or by one plane at a time non necessary perpendicular to an axis: Bsp tree
- Each slicing plane divides a space (a 3D cell) into two subspaces (3D cells)
- The subdivision process stops either when a cell contains partially or totally a minimum number of objects or the maximum subdivision level is reached for each axis
- The result is a linear array of rectangular cells or a binary tree or an octree
- Each cell is represented by a data structure containing a pointer to the objets partially or totally within it

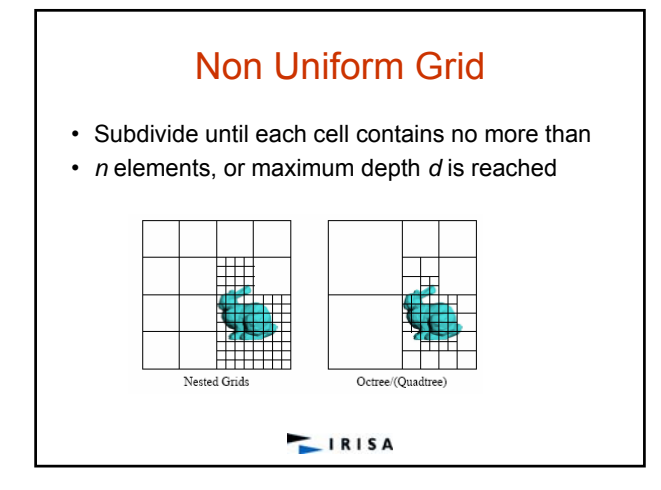

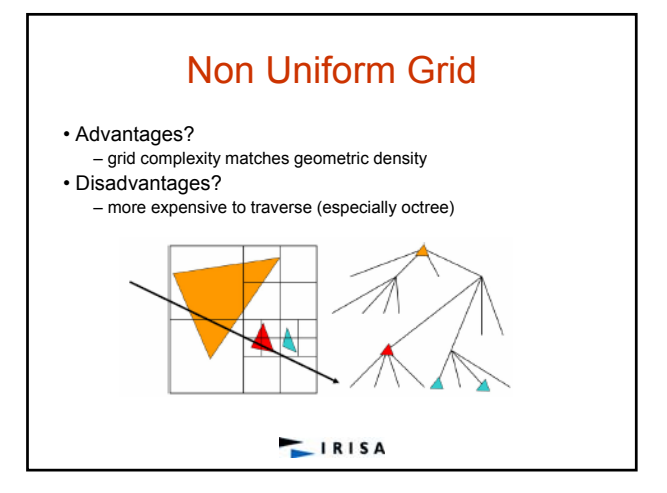

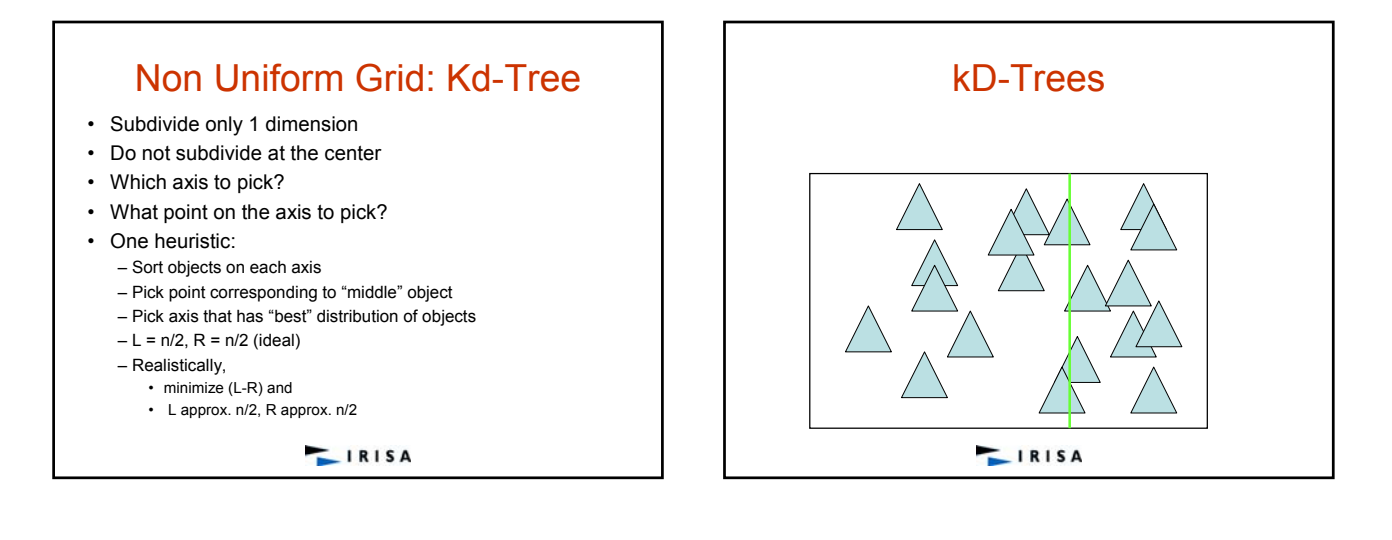

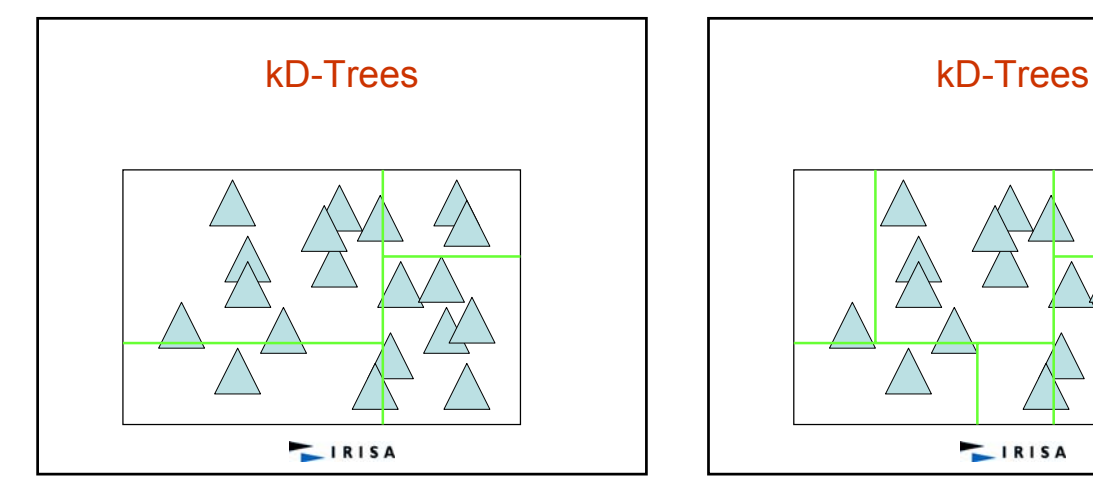

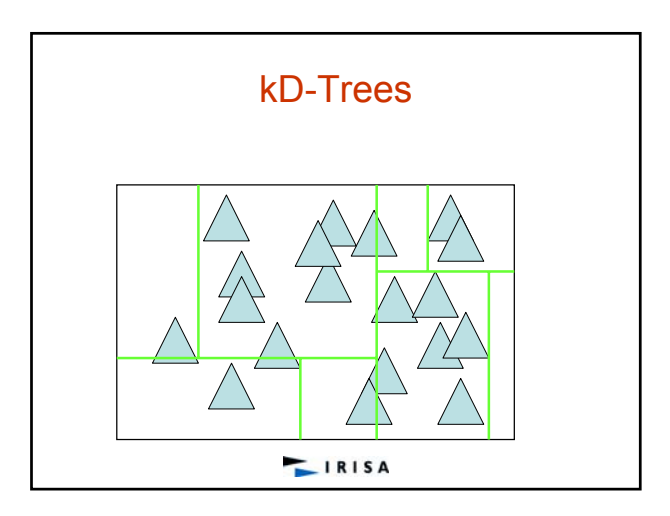

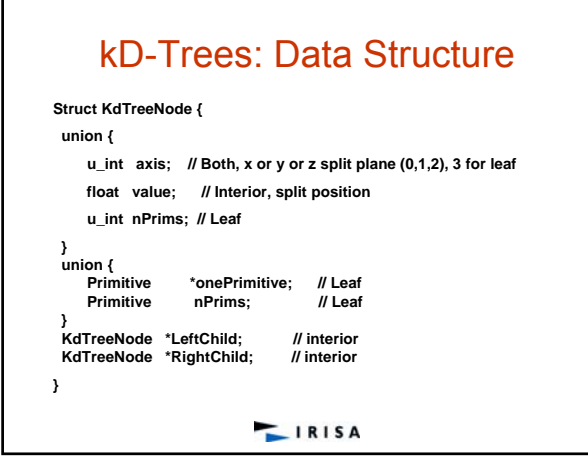

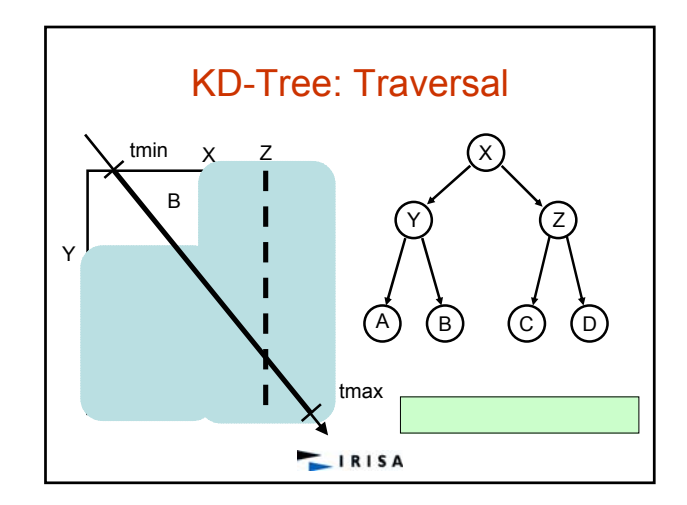

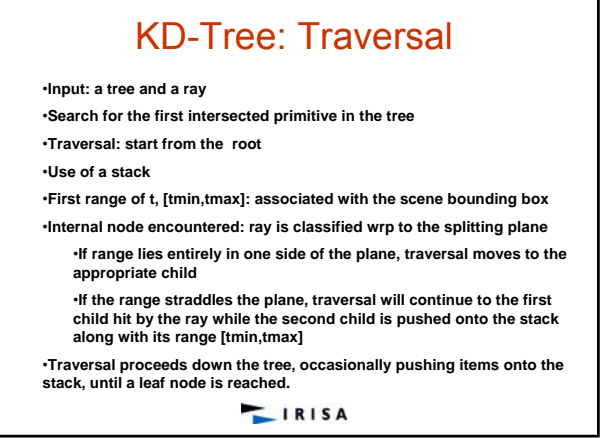

٦

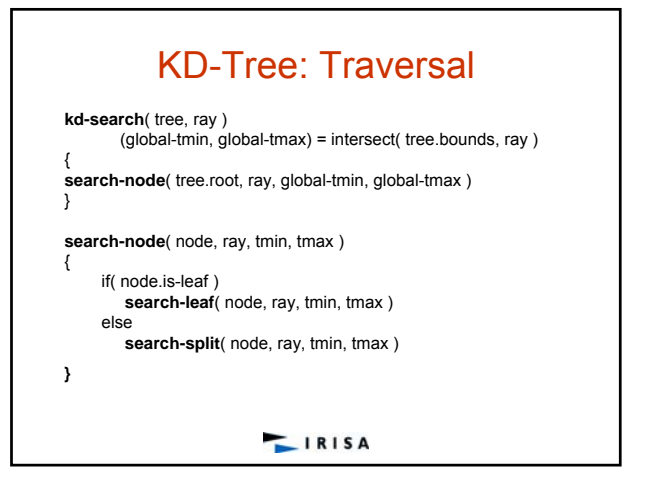

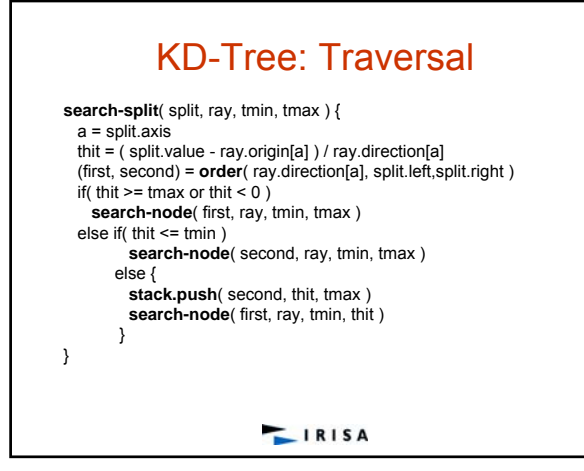

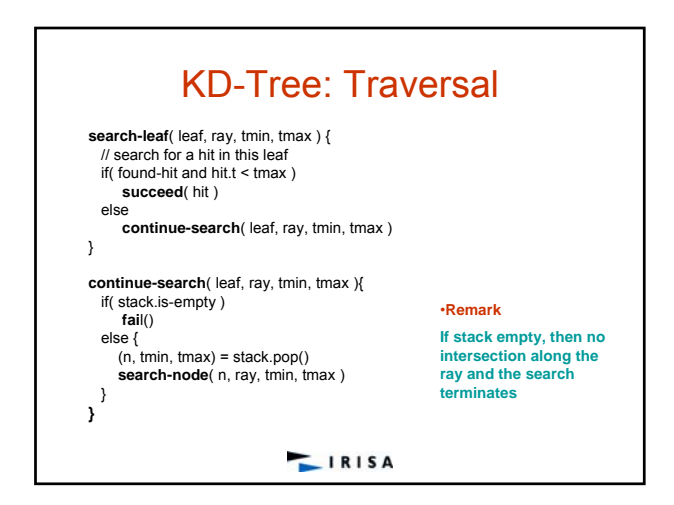

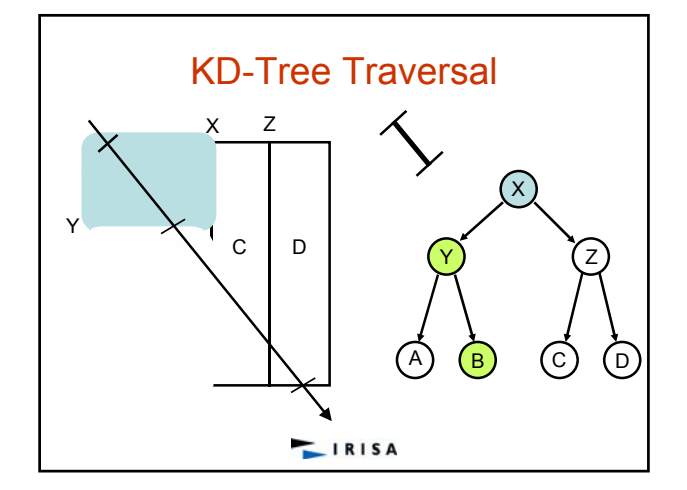

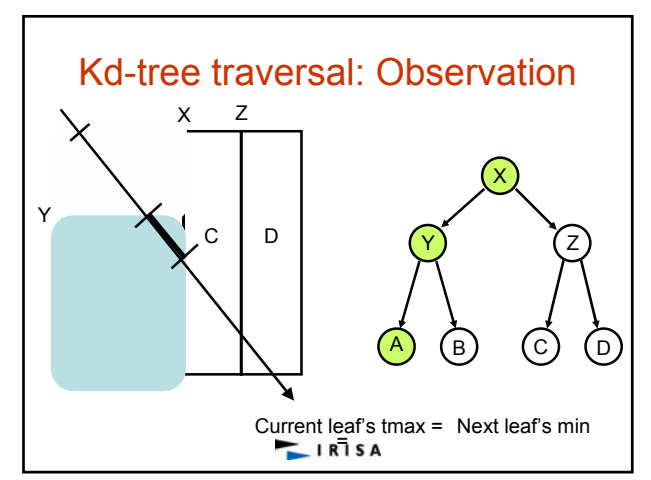

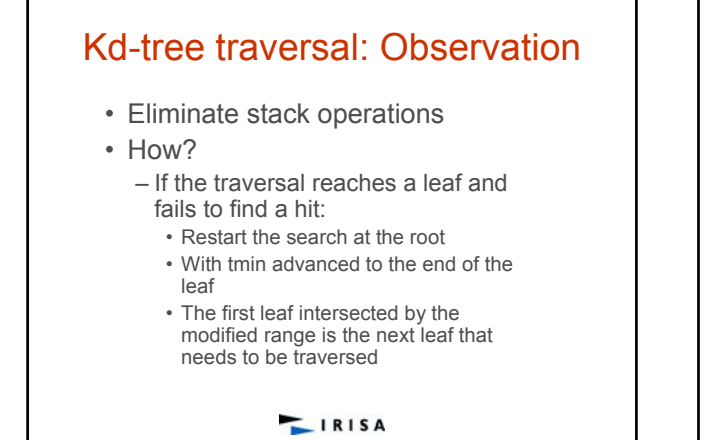

# Kd-tree traversal: Restart

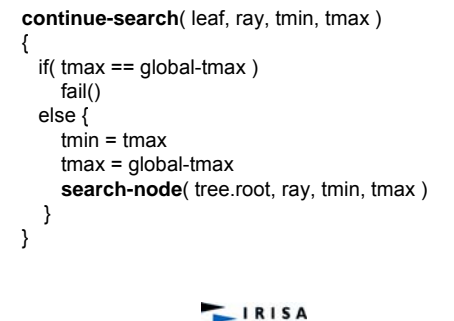

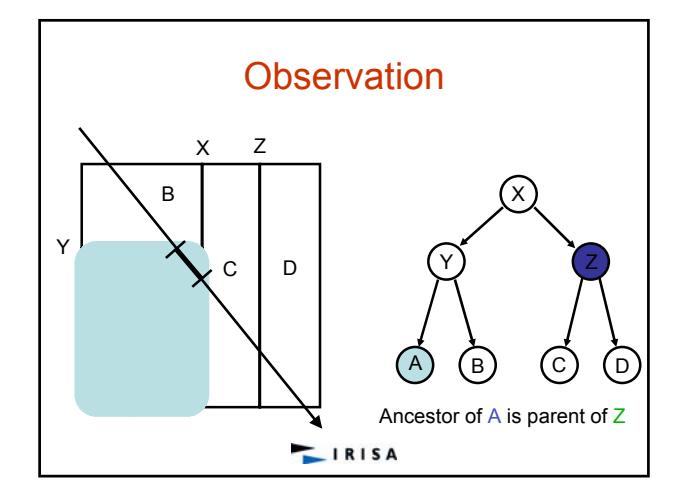

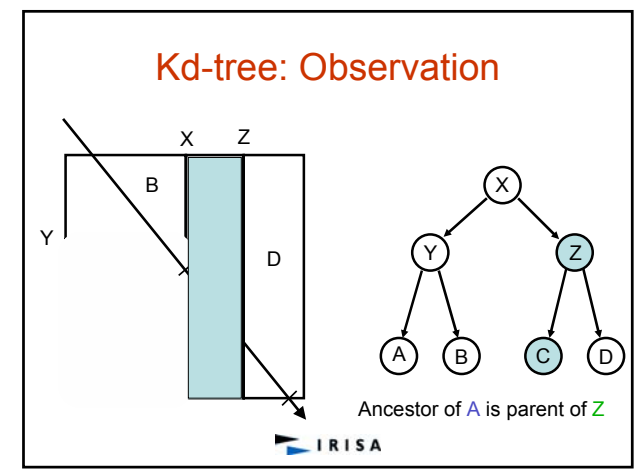

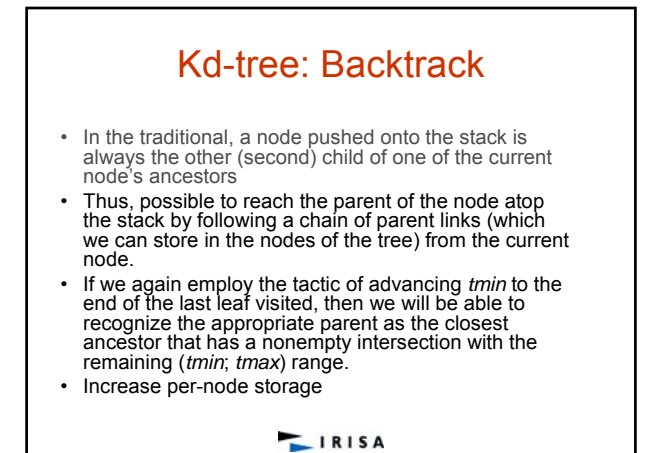

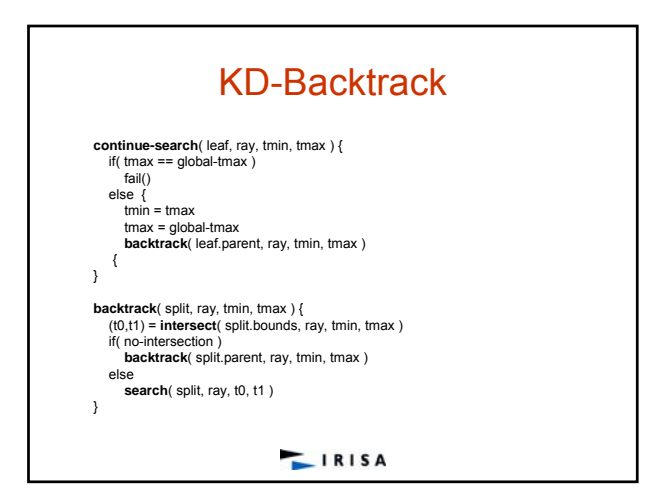

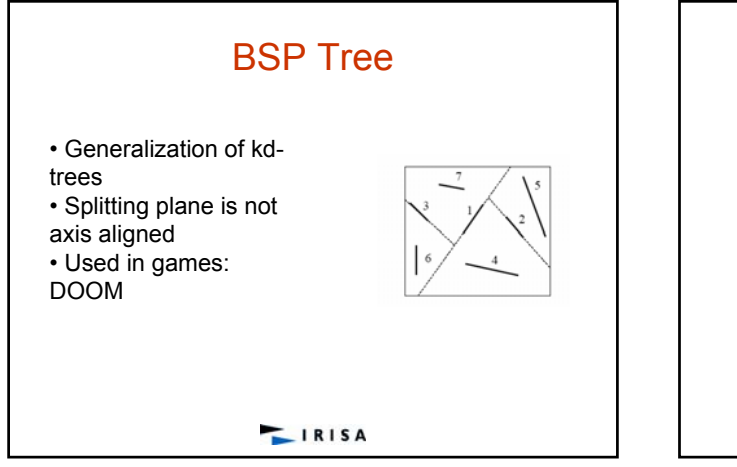

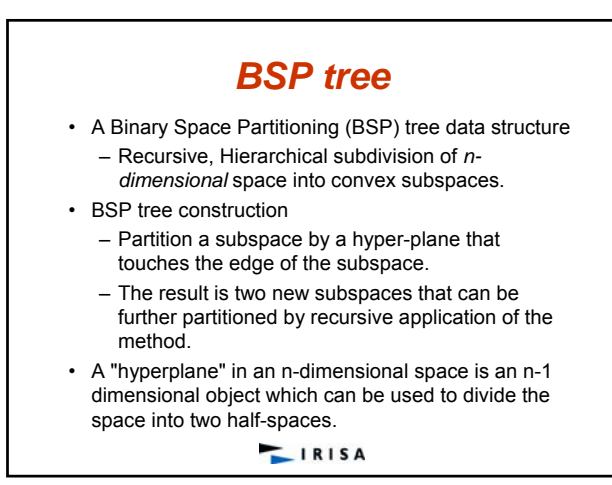

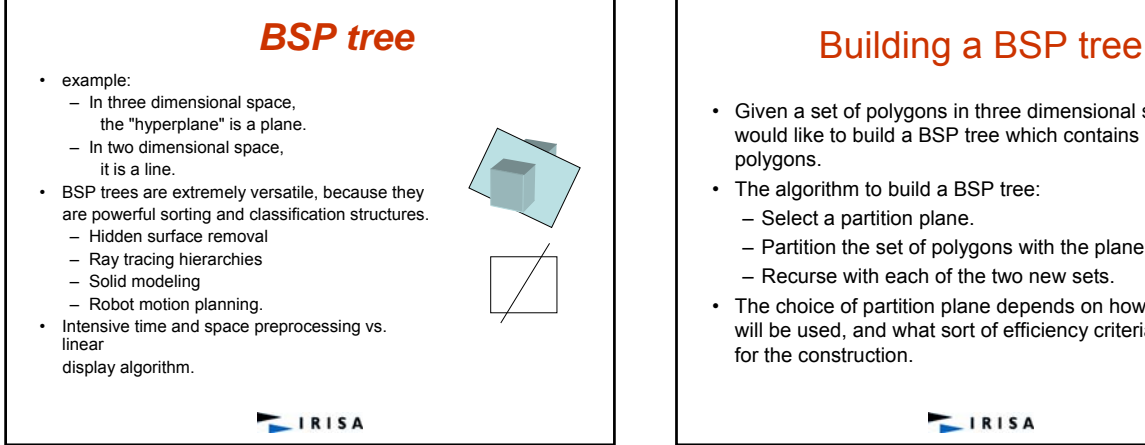

- Given a set of polygons in three dimensional space, we would like to build a BSP tree which contains all of the polygons.
- The algorithm to build a BSP tree:
	- Select a partition plane.
	- Partition the set of polygons with the plane.
	- Recurse with each of the two new sets.
- The choice of partition plane depends on how the tree will be used, and what sort of efficiency criteria you have for the construction.

 $IRISA$ 

**LIRISA** 

#### Building a BSP tree • For some purposes, it is appropriate to choose the partition plane from the input set of polygons – Scan-conversion • Other applications may benefit more from axis aligned orthogonal partitions – Ray tracing – Space subdivision. • It is desirable to have a balanced tree, where each leaf contains roughly the same number of polygons. It is desirable to minimize polygon splitting. – Finding the optimal split is hard, we use a heuristic • Testing the plane against a small random number of (5-6) polygons for split. BSP tree: Partitioning • Classify each member of the set with respect to the plane. • If a polygon lies entirely on one side of the hyper-plane – It is added to the partition set for the proper side. • If a polygon spans the plane – keep in the node • If the polygon intersect the hyper-plane – Split it as needed and add the parts the proper sets.

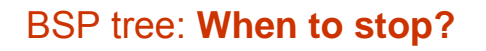

- The decision to terminate the tree construction is a matter of the specific application.
	- Some applications will benefit from termination when the number of polygons in a leaf node is below a maximum value.
	- Other methods continue until every polygon is placed in an internal node.
- Another criteria that can be used is the maximum tree depth.

**LIRISA** 

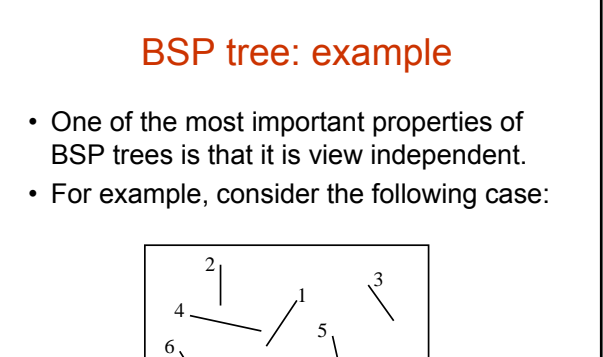

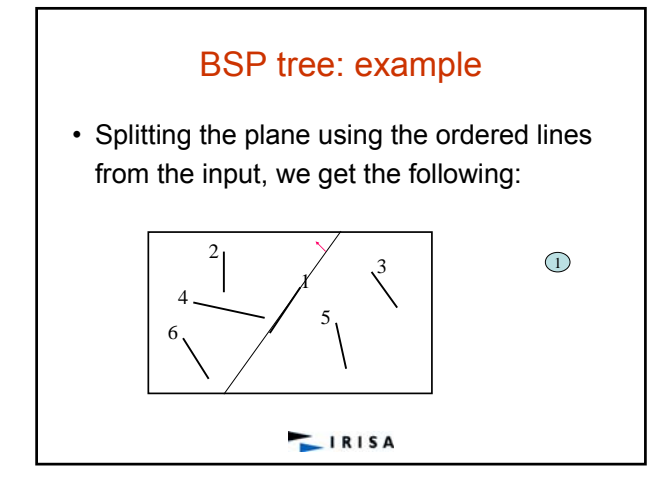

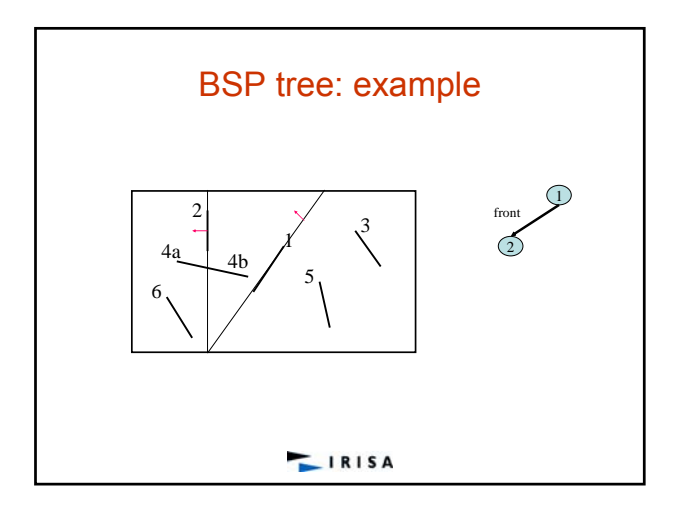

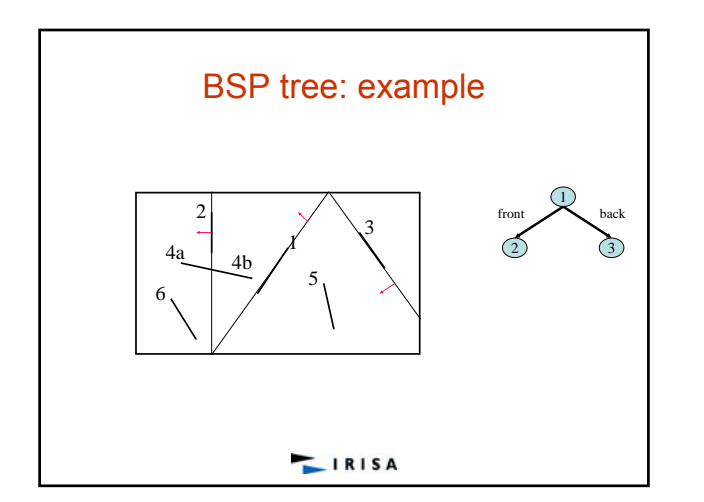

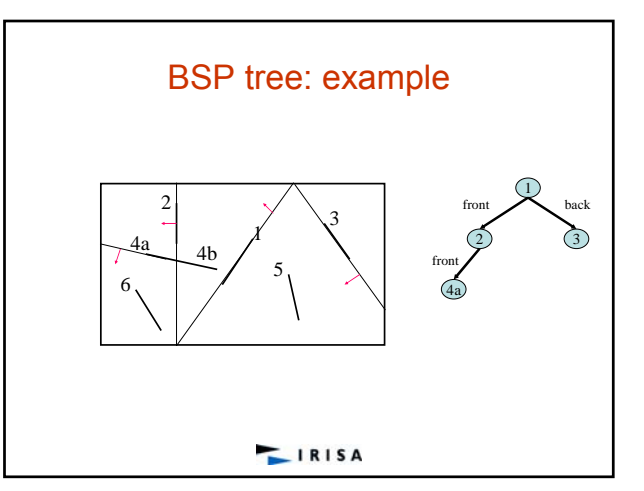

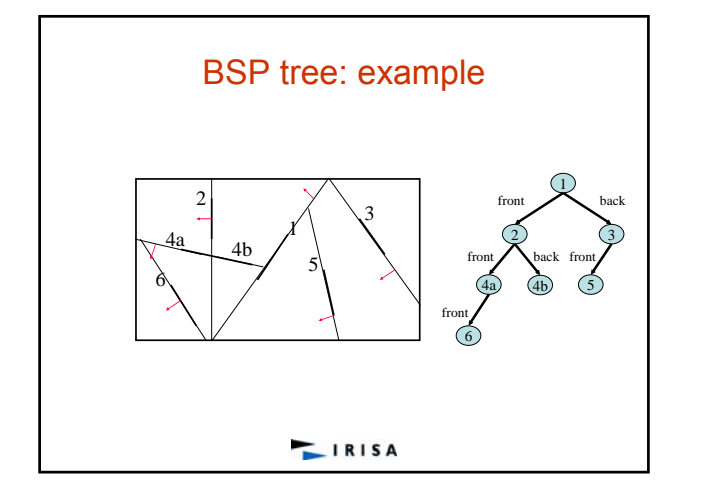

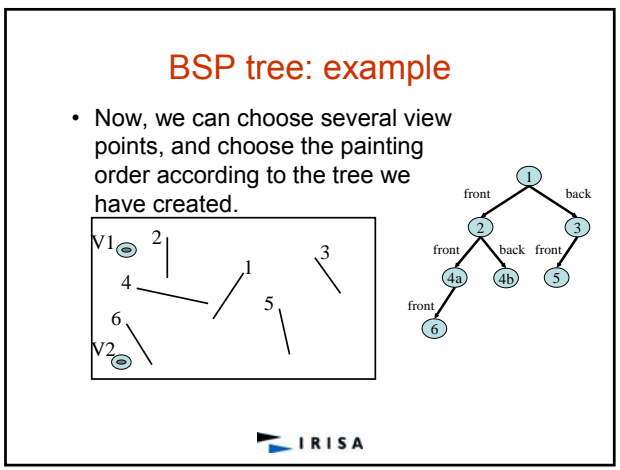

## BSP tree: Hidden Surface Removal

- Probably the most common application of BSP trees is hidden surface removal in three dimension.
- BSP trees provide an elegant, efficient method for sorting polygons via a depth first tree walk. This fact can be exploited in a back to front "*painter's algorithm*".
- The idea behind the *painter's algorithm* is to draw polygons far away from the eye first, followed by drawing those that are close to the eye.
- Hidden surfaces will be written over in the image as the surfaces that obscure them are drawn.
- Can assist in 3D clipping.

• Can support Back Face Culling.

# BSP tree: Painting

- One reason that BSP trees are so elegant for the painter's algorithm is that the splitting of complex polygons is an automatic part of tree construction.
- When building a BSP tree specifically for hidden surface removal, the partition planes are usually chosen from the input polygon set.
- However, any arbitrary plane can be used if there are no intersecting or concave polygons.

**LIRISA** 

# BSP tree: Drawing the scene

- To draw the contents of the tree:
	- Perform a back to front tree traversal.
	- Begin at the root node and classify the eye position with respect to the partition plane.
		- Draw the subtree at the far child from the eye
		- Draw the polygons in this node
		- Draw the near subtree.
	- Repeat this procedure recursively for each subtree.
- Front to back rendering is also possible.

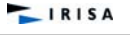

#### BSP tree: Hidden Surface Removal • The painting order from V1:  $-3, 5, 1, 4b, 2, 6, 4a$ • The painting order from V2:  $-3, 5, 1, 4b, 2, 4a, 6$ 1 2) (3 4a) (4b 6 5 front back front  $\bigwedge$  back front front

# BSP tree: Ray Tracing

• Accelerating Ray Tracing

•Rectangular bounding volume of the scene: recursively subdivided

•Subdivision: Splitting planes are axis aligned

•Each splitting plane splits a cell into two equally sized sub-cells

•Choose x, y and z axis one at a time

**LIRISA** 

### **Octree**

- Useful for reducing the number of ray-object intersections.
- The bounded 3D world to be ray traced is subdivided into cells of varying size. Each cell contains a list of objects (of approximately the same length) which intersect it.
- Given a ray to be traced, a list of cells intersected by the ray is determined. Intersection calculations are performed only with these objects.
- Furthermore, if the cells may be accessed in the order of advance of the ray, the procedure may terminate once the first intersection is discovered.

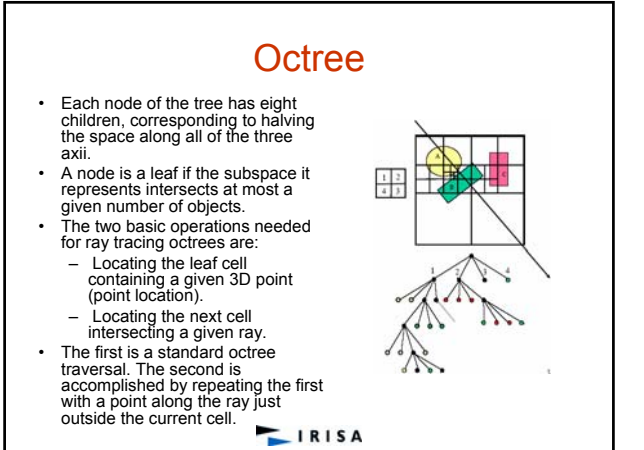

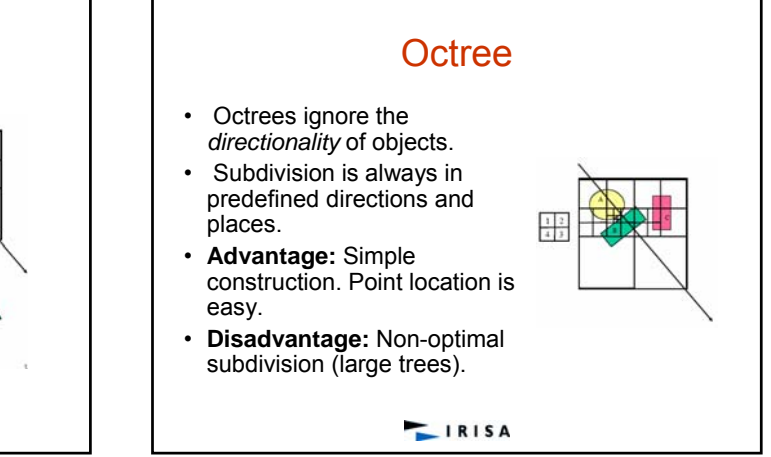

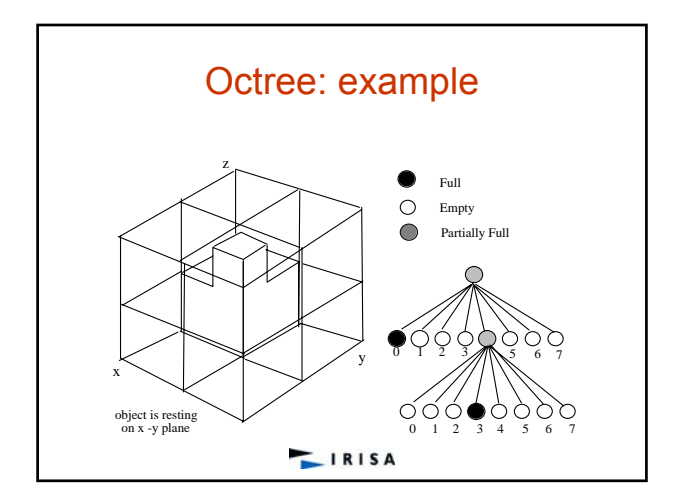

### Octree: traversal

- 1. Determine the first intersection point **F** between the ray and the<br>scene's axis aligned bounding box (SAABB)<br>2. Push **F** along the normal to the face containing it,
- 
- 3. Pushing consists in adding to the P's coordinates a value deltax (resp. deltay, deltaz) which is equal to half the length of the x side (resp. y, z) of the smallest cell.
- 4. Search for the cell (containing **F**) in the tree<br>5. If no intersection in the cell, compute outgoin
- 
- 5. If no intersection in the cell, compute outgoing point **P** 6. Push **P** along the normal to the cell's face containing it 7. The results is another point **P'**
- 8. Search for the cell (containing **P'** ) in the tree
- 9. Go to 1 until intersection
- Remark: If **P** is on an edge or a vertex of a cell, push it simultaneously in the directions of the normals to the faces sharing it

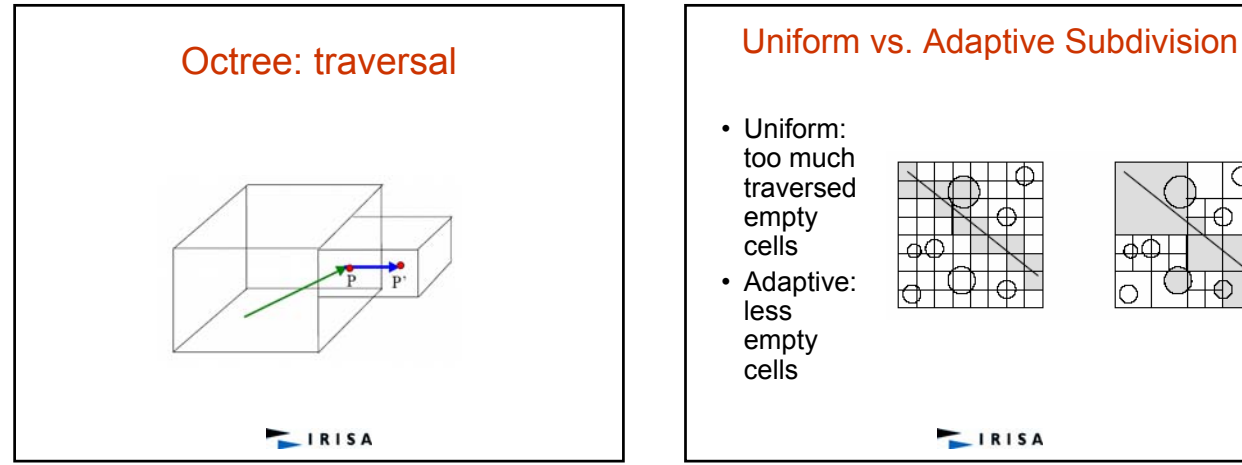

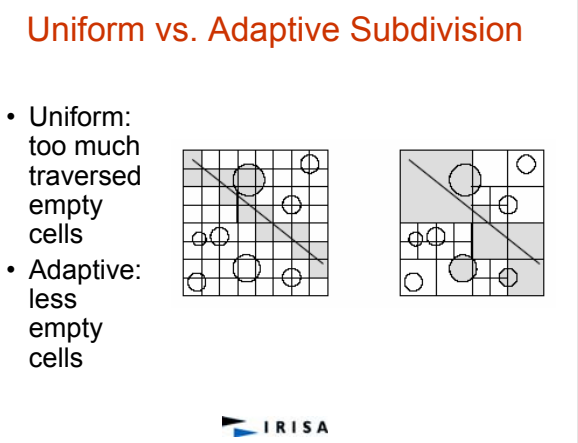

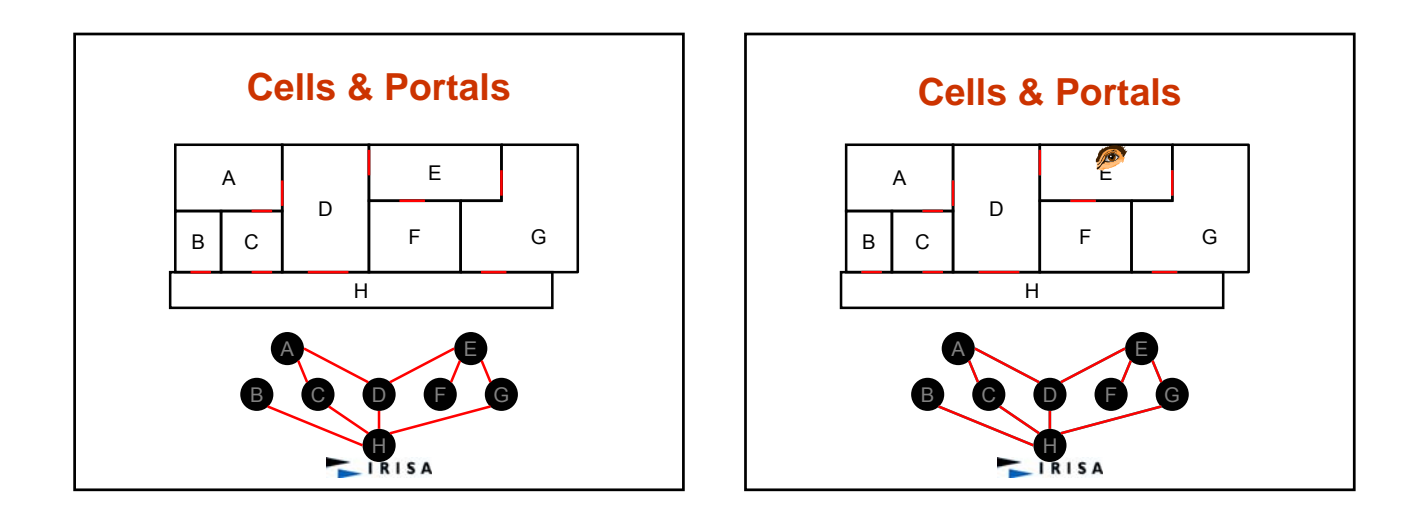

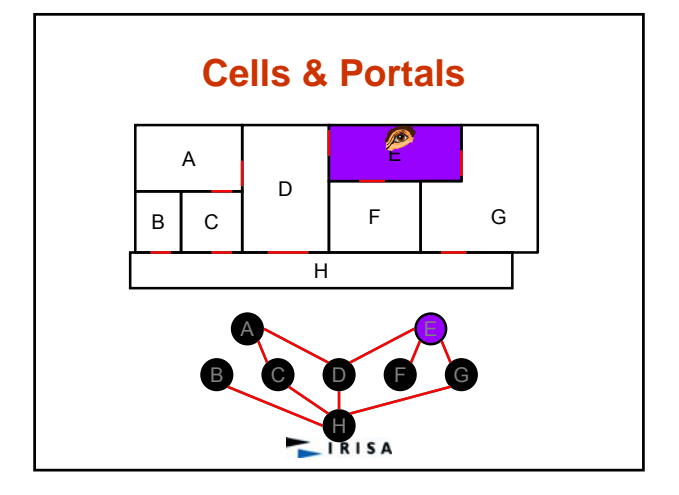

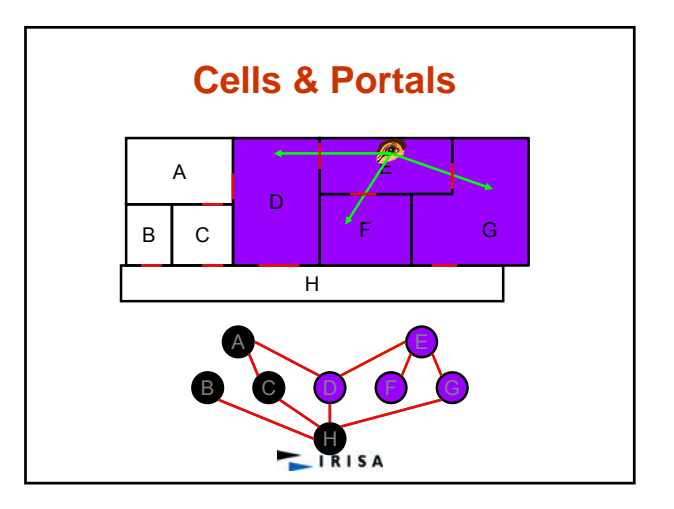

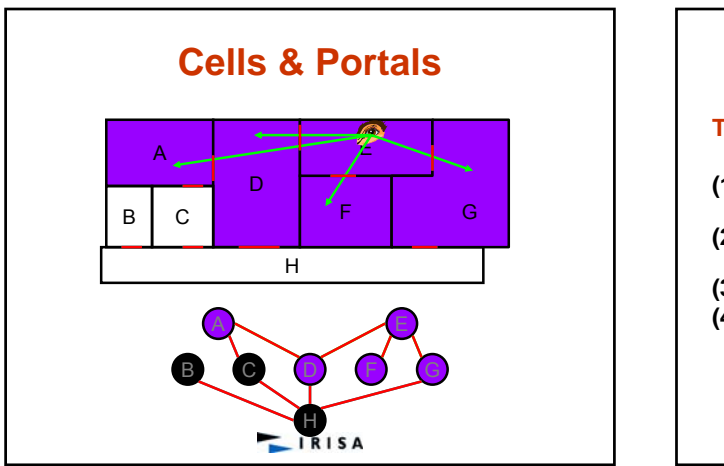

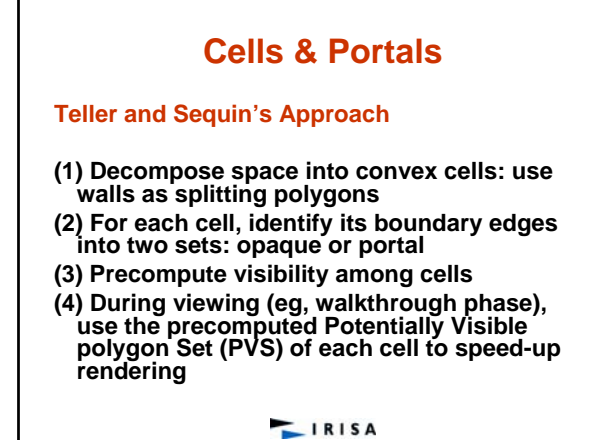

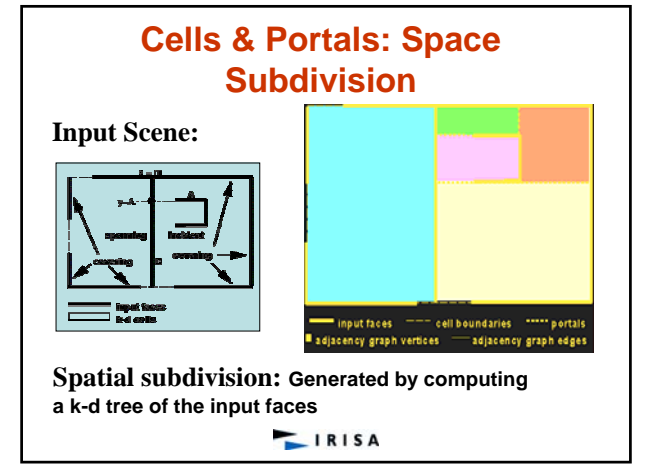

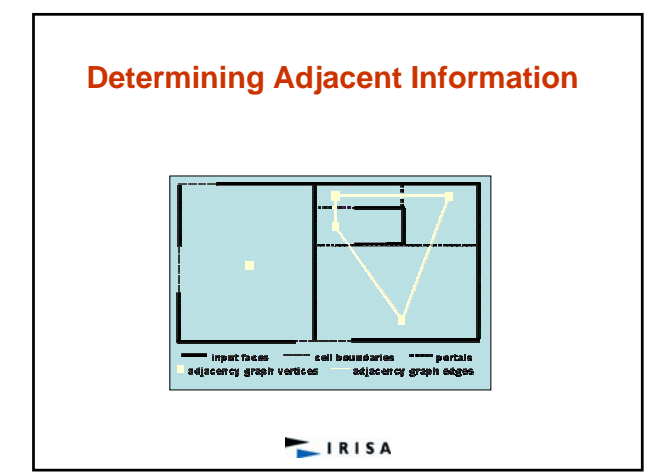

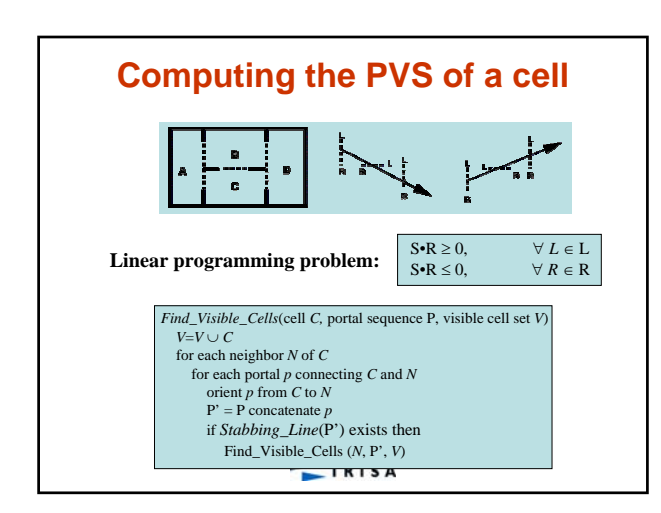

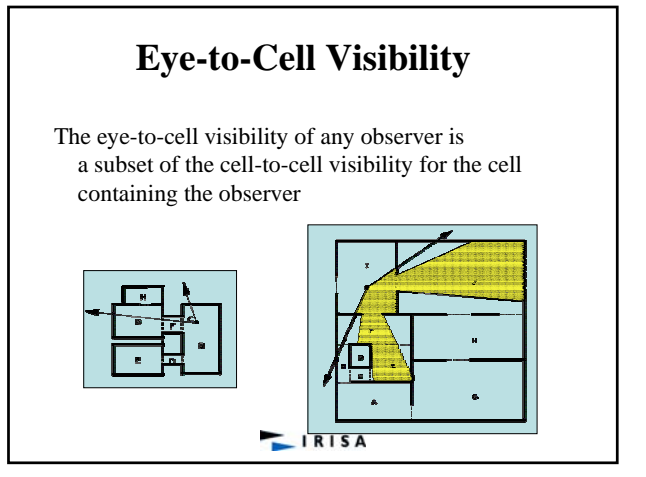

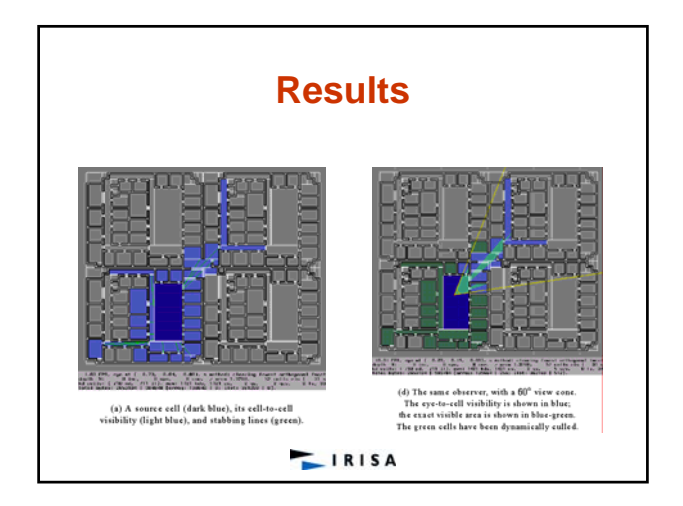